# هَاعليةٌ بِرنامج الكتروني قَائم على الوسائط المُتعددة التّفاعلية في تنمية مهارات تصميم وإنتاج الدروس الإلكترونية في مقرر المدات والماكينات ل*دى معلمي التعليم الث*انوي الصناعي

**أسماء فؤاد حسن متولي** 

Ssemo1593@gmail.com

معلم أول بقسم المسوجات والملابس الجاهزة بمدرسة الفنية بنات ٢-إدارة شرق الزقازيق التعليمية الدرجة (ماجستبر)

**أ/م.د/ ناريمان جمعة إسماعيل** 

**أستاذ المناھج وطرق التدریس وتكنولوجیا التعلیم كلیة التربیة-جامعة الزقازیق** 

**أستاذ مساعد المناھج وطرق التدریس وتكنولوجیا التعلیم كلیة التربیة-جامعة الزقازیق** 

drmagdy\_5@yahoo.com

dr.gomaa.n@gmail.com

مستخلص البحث:

-**٣٥١** - هدف البحث الحالي إلى الوقوف على فعالية برنامج إلكتروني قائم على الوسائط المتعددة التفاعلية في تنمية مهارات تصميم و إنتاج الدروس الالكترونية في مقـرر المدات

# دباسات تربوية ونفسية ( مجلة كلية التربية بالزقازيق)

Ī

**أ .د/ مجدي إيراهيم إسماعيل** 

والماكينات للصف الثالث الثانوي الصناعي تخصص الملابس الجاهزة وقد شملت عينة البحث (٣٠) معلـم ومعلمـة مـن معلمـى قـسم الملابـس الحـاهزة بمدرسـة الفنيـة بنـات٢ بالزقازيق ، وتمثلت أدوات البحث في إختيار تحصيلي وبطاقة ملاحظة وبعد التأكد من صبلاحية تليك الأدوات للتطبيبق تم تطبيقهيا عليى عينية البحث قبليباً وبعيدياً ، وتمت المعالجة الإحصائية للبيانات وإختبار صحة الفروض وقد أسفرت النتائج عن وجود فروق ذات دلالة إحصائية عند مستوى ٠,٠١ بين متوسطى درجات العينـة التجريبيـة في التطبيـق القبلي والبعدي لصالح التطبيق البعدي وجود فروق ذات دلالة إحصائية عند مستوى ٠٠. •بين متوسطي درجات العينة التجريبية في التطبيق القبلي والبعدي لبطاقة ملاحظة الجانب الأدائي لمهارات تصميم وإنتاج الدروس الإلكترونية لصالح التطبيق البعدي ، مما يدل على فعالية البرنامج الإلكتروني القائم على الوسائط المتعددة التفاعلية في تنمية مهارات تصميم وإنتاج الدروس الإلكترونية لدى معلمي التعليم الثانوي الصناعي

الكلميات الدالية: يرنيامج إلكتروني ، الوسيائط المتعبدة التفاعلية ، تبصميم وإنتياج الدروس الإلكترونية.

# **Abstract:**

The aim of the current research is to determine the effectiveness of an electronic program based on interactive multimedia in developing the skills of producing lessons, an electronic course in equipment and machinery for the third grade of secondary industrial, specializing in ready-made clothes, The research sample included (30) male and female teachers of scientific disciplines at the Technical School for Girls 2 in Zagazig, The research tools consisted of an achievement test, a note card, and a product

-**٣٥٢** -

evaluation card, and after ensuring the validity of those tools for the application, they were applied to the research sample before and after, Statistical treatment of the data was carried out and hypotheses were tested, and the results resulted in the presence of statistically significant differences at the level of 0.01 between the mean scores of the experimental sample in the pre and post application in favor of the post application. There are statistically significant differences at the level of 0.01 between the mean scores of the experimental sample in the pre and post application of the observation card of the performance side of the skills of designing and producing computerized lessons in favor of the post application, , which indicates the effectiveness of the training program based on interactive multimedia in developing the skills of designing and producing computerized lessons for teachers of industrial secondary schools.

Key words, : Electronic program, interactive multimedia, Electronic course production Design and production of electronic lessons

#### مقدمة.

Ī

في عالم سريع التغيير تتحكم فيه تكنولوجيا الإتصالات والملومات وتتعقد المشكلات في مختلف جوانب الحياه الإقتصادية والسياسية والإجتماعية والحضارية وفي ظل إنتشار الأوبئة الفتاكة مثل الكورونا يواجه المربون والساسة وقادة الجتمع مشكلات غير مسبوقة تتعلق بكيفية الإعداد <del>ل</del>واجهة تحديات الغد وما يجب فعله حتى يكونوا قادرين على النجاح في مهنة المستقبل والإسهام في خطط تنمية الجتمع المستقبلية

#### -**٣٥٣** -

فاحلية بزلعه اللتون قالم حل الوسائل التعدة التفاحلية في تنمية مصابات تصميم وإنتاذ الدوم الإلتونية في هنر الحدان والماكينات لدى معلم التعليم الثانوي الصناحي أسماء فؤاد حسه متولى أد/مجدى إبراهيم إسماعيل أ/ص.د/ نابيمان جمعة إسماعيل

ولأن إصلاح التعليم يعتبر من الركائز الأساسية لعملية تطوير أي مجتمع ،لذلك ونحن في مجتمع يسعى جاهدا للنهوض في كل الجالات علينا أن نفكر أولا في النهوض بالتعليم.

وتشهد نظم التعليم في الوقت الراهن تطورات سريعة ومتعاقبة نتيجة الثورة الهائلة في مجال تكنولوجيا التعليم والإتصالات ، والتي أدت إلى كسر الحواجز الجغرافية والزمانية بين دول العالم ، كما أحدثت هذه الثورة تغييرات وتطورات في طبيعة عمليتي التعليم والتعلم ، وإنعكس ذلك على تكنولوجيا التعليم فظهرت العديد من المستحدثات التكنولوجية التي أصبح تفعيلها وتوظيفها في العملية التعليمية ضرورة حتمية للإستفادة منها في تطوير التعليم والتغلب على مشكلاته وفي ظل إنتشار الأوبئة الفتاكة مثل الكورونا. ينبغي أن يخطط لتدريب الملمين على تقنيات العصر والتي تشمل الحاسبات ، والإتصالات وتقنية الملومات وذلك كي يتسنى لهم متابعة الطلاب وليتسنى لهم توظيف طرق التدريس الماسية (حثناوي، ٢٠٠٩) '.

كما أن المعلمين في الغالب تم إعدادهم وفق برامج لاتتناسب مع روح العصر والجديد في المجال التربوي ومتطلباته من ناحية ، إضافة إلى ما يشوب تلك البرامج التدريبية من نواحي قصور وضعف من ناحية أخرى (الشتيجي ، ٢٠١٠) .

لـ إستخدمت الباحثـة أسلوب التوثيق Version 7) APA Style)(الإسم الأخير للموّلف ،سنـة النشر)

 $-405 -$ 

هذا وتكمن أهمية التدريب في الإدراك المتزايد بأهمية الموارد البشرية بإعتبارها العنصر الفاعل في وصول المؤسسة إلى تحقيق أهدافها ، حيث دورا مهما في حياة الأفراد والمؤسسات مما يدل على ذلك إهتمام الدول المتقدمة به ، وذلك من خلال العمل على ريط التدريب بالواقع والبيئة وتوفير الإطار الواقعي له ، وأن يمارس التدريب من خلال أساليب تحقق ٍ ما يتطلع إليه من أهداف ، والحرص على أن تظل سياسة التدريب في تفاعل مستمر مع البيئة الإدارية بحيث تتطور على المتطلبات التي تأتي بها التغيرات التي تطرأ على البيئة (المطبري ٢٠١٠، ) .

وبالتعرف على إستراتيجة الدولة للنهوض بالتعليم سنجد أنها تسعى للنهوض بالتعليم من شتى النواحي سواء كان تطوير المناهج أو إعداد المعلم قبل الخدمة في كليات التربية -أو التنمية المهنية للمعلم سواء في الأكاديمية المهنية للمعلمين أو من خلال وحدات التدريب التي أنشأتها بالمدارس ولأنها تعتني عناية خاصة بالملم فقد أطلقت مشروع الملمون أولا كأحد برامج تنمية الملمين أثناء الخدمة وهذا للمعلمين بصفة عامة من مرحلة التعليم الأساسي والتعليم الثانوي بأنواعه سواء عام أو فني .

إن برامج إعداد المعلم مهما كانت على درجة من الجودة لايمكن لها في عصر كعصرنا الحالي الذي يحفل بالتطورات والتغيرات المستمرة أن تمد المعلم بحلول للمشكلات العديدة التي تواجهه ولا تستطيع أن تسد الفجوة التي بحدثها الإنفجار العرفي سواء في مجال التخصص العلمي ، أو في الجانب التربوي ، فالتطورات السريعة في مادة التخصص وطرق تدريسها ءوفى العلوم التربوية على وجه العموم تحتاج إلى برامج تدريب مستمرة للمعلم ،وتحتاج بالدرجة الأولى إلى تزويده بمقومات النمو الذاتي (على،١٤٢٥هـ).

-۳۰۰-

فاحلية بناهم اللتون قالم حل الوسائل التحددة القاحلية ف تنمية مصابات تصميم وإنتاج اليومي الإنتينة في هنر العلات والمأتينات لري معلم التعليم الثانوي الصناحي أسماء فؤاد حسه متولى أرا مجدى إبراهيم إسماعيل أ/صد/ نابيماه جمعة إسماعيل

وفي هذا الصدد أوصت دراسة ( عجوة ٢٠١٥،)لعدة توصيات أهمها فيما يتعلق بالبحث الحالى:

( \) عقد دورات تدريبية لجميع معلمى التعليم الثانوى الصناعى من جميع التخصصات ويتم من خلالها إطلاعهم على ما إستجد في مجال إستخدام تقنيات التعليم.

(٢)ضرورة تحسين أساليب التدريس وإستخدام مداخل وطرق تتماشى مع مستحدثات العصر الجديدة ودعمها بالوسائط المتعددة والمستحدثات التكنولوجية

(٣)الإهتمام بزيادة إستخدام الكمبيوتر والإنترنت في التعليم الصناعي ليس فقط كمساعد في التعليم ولكن تفعيل دوره بحيث يمكن إستخدامه في التعليم والتدريب الفردي .

(٤)ضرورة بناء برامج تدريبية قائمة على الكفايات لسد إحتياجات معلمي التعليم الثانوي الصناعي في الجوانب النظرية والعملية.

ولأن النهوض بإقتصاد الدول يبدأ من النهوض بالتعليم الفني فقد قامت الحكومة  $\mathrm{TEVET}$  بعمل العديد من البر وتوكولات مع شركاء التنمية من الإتحاد الأوربي اليابان  $\rm{GIZ}$  ومع الولايات المتحدة الأمريكية WISEبشأن النهوض بالتعليم الفني بصفة خاصة لما له من تأثير على إقتصاد هذا الوطن

#### الإحساس بالمشكلة :

من خلال عمل الباحثة كمعلم أول بقسم الملابس الجاهزة بأحد المدارس الفنية الصناعية التابعة لإدارة شرق الزقازيق التعليمية وأيضا كعضوة بوحدة التدريب بالمدرسة  $-100 - 1$ 

للعام الثالث على التوالي وأيضاً كأحد أعضاء مكون التدريب بوحدة تيسير الإنتقال لسوق العمل التابعة للمنحة الأمريكية WISEإنجهت الباحثة لتقدير الإحتياجات التدريبية للمعلمين بالمدرسة وفق ما تم دراسته من خلال تدريب المدريين  $\operatorname{TOT}$  فقامت الباحثة بعمل دراسة إستكشافية' على عينة عشوائية شملت ٥٠ معلم ومعلمة واستخدمت فيها أدوات المقابلات والإستبانات للمعلمين أثناء عمل دراسة إحتياجات تدريبية للمعلمين بالمدرسة وأسفرت النتائج أن معظم المعلمين يمتلكوا جهاز حاسب آلى بالمنزل ولكنهم لا يجيدون إستخدامه وأن الغالبية العظمى تُدرس بالطريقة المتادة حتى الآن وأنهم لا يستعينون بالحاسب الآلي سواء في الشرح أو عرض المدات والماكينات الجديدة والتي لا تتوافر بالمدارس وأنهم لديهم رفض نحو توظيف الحاسب الآلى وتصميم بعض الدروس عن طريقه للتدريس بأساليب جاذبة للمتعلمين وقد تجاوزت نسبة الملمين هذه ٩٥٪ من العينة العشوائية .

وفي ظل إنتشار وباء الكورونا أصبح من الضروري التباعد الإجتماعي وتوظيف منصة الإدمــودوفي التعلــيم مــن خــلال إنتــاج دروس إلكترونيــة يــتم رفعهــا علــي المنــصة وذلــك بتوظيف الوسائط المتعددة التفاعلية وهنا وجدت الباحثة جانب من القصور الشديد لدى المعلمين والمعلميات في توظيف التكنولوجييا ومستحدثاتها في العمليية التعليميية وقيد أوصت العديد مـن الدراسـات الـسابقة إلى ضـرورة تـدريب معلمـي التعلـيم الفنـي علـي إستخدام وتوظيف التكنولوجيا ومستحدثاتها في العملية التعليمية لإحداث التنمية المهنيــة الــستدامـة للمعلمــين ولــذلك يــسعى البحـث الحــالي إلى محاولــة بنــاء (تــصميم) برنامج إلكتروني قائم على الوسائط المتعددة التفاعلية لتنمية مهارات معلمي التعليم الصناعي في تصميم وإنتاج الدروس الإلكترونية

> ا ملحق (١) أسئلة المقابلة والإستبانة للدر اسة الإستكشافية  $-\mathbf{r} \circ \mathbf{v}$

فاحلية بزلعه اللتون قالم حل الوسائل التعددة التفاحلية في تنمية مصابات تصميم وإنتاذ الدوم الإلتونية في هنر الحدات والماكينات لدى معلم التعليم الثانوي الصناحي أسماء فؤاد حسه متولى أد/ مجدى إبراهيم إسماعيل أ/ص.د/ نابيمان جمعة إسماعيل

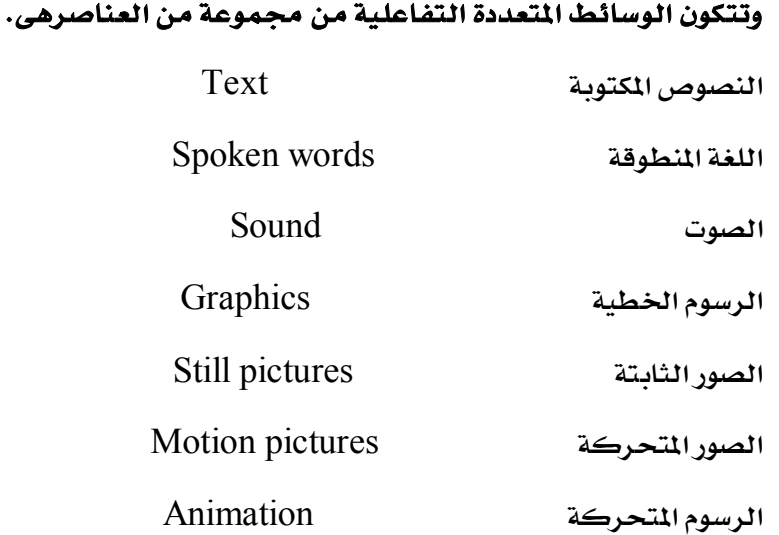

وتشير الأدبيات التربوية (Hon,D,1992)،( الرياشي،١٩٩٣)، Castiaux, K. M) (1997، ( الضار،١٩٩٤) ، (أحمد ،١٩٩٧) ، (الضار ،٢٠٠٤) إلى العديد من مميزات إستخدام الكمبيـوتر والوسـائط المتعـددة التفاعليـة فـي العمليـة التعليميـة حيـث أنهـا تـسهم فـي الأتى:-

فهـم العمليـات والظـواهـر التـى تحـدث بـسرعة عاليـة جـداً ؛ أو الـصغيرة جـداً ؛أو  $\overline{a}$ معقدة التركيب

- إعداد الرسوم الهندسية ولهما دور فعال في تعزيز وإكتساب المهارات العملية.  $\equiv$
- تدريب العاملين على المهارات المختلفة حيث يلعب دوراً فعالاً في مجال التدريب .
	- تدريب الطلاب على إتقان مهارات الفك والتركيب والصيانة.

 $-\mathbf{r} \circ \Lambda$ -

البريط بين الجانب النظري والعملي للمبادة الدراسية الواحدة وذلك بوضع المهارات في صورة مكتوبة ومرئية ومسموعة وتتيح برامج الوسائط المتعددة

- إمكانية إ*س*تمتاع المتعلم أثناء التعلم.

سدالعجز في بعض التخصصات التي تحتـاج إلى كفـاءات عاليـة ونـادرة حيـث يمكـن تداول المواد التعليمية المنتجة بين المدارس سواء في صورة أقـراص مـرنـة أو مـن خـلال موقـع المدرسة على الإنترنت.

إختصار الوقت والمواد الخـام المستخدمة فـي التـدريب كمـا تتيح فرصـا لـتعلم المهـارات العملية عن طريق عرض نموذج للمهارة ويمكن للمتعلم تكرار الشاهدة مرات ومرات.

كمايري بابكر، الجدوب أن التطبيقات التفاعلية والتي تندرج غالبية تطبيقات الوسائط المتعددة التعليميــة في فئــة التطبيقــات الرســومية التفاعلية،هــده التطبيقــات هــي أدوات وسائط متعددة مميزة تمامًا فيمكنها التعامل مـع جميـع تنسيقات الوسـائط ، فضلا عن توفيرها التفاعل مع المستخدم. كما أنها توفر لغة عالية المستوى أو بيئة كتابة نصية مفسرة للتحكم في التنقيل حسب قدراته وإمكاناته الفرديية - Babiker&magzoub) ,2015)

# مشكلة ال**ىح**ث

Ī

وهنـا يتـضح أن مـشكلة البحـث تـتلخص فـي (ضـعف قـدرة معلمـي التعلـيم الـصناعي على تصميم وإنتاج دروس إلكترونية )تُساعد في عمليـة تـدريس غير نمطـي يُهيـئ للطـلاب بيئـة تـساعدهم علـى الفهـم والإسـتيعاب فالـصورة أبلــغ مـن مليـون كلمـة ولـذلك فـإنهم بحاجة ماسة إلى برنامج إلكتروني يؤهلهم للقيام بمهامهم الأساسية

#### -**٣٥٩** -

فاحلية بزلعه اللتون قالم حل الوسائل التعدة التفاحلية في تنمية مصابات تصميم وإنتاذ الدوم الإلتونية في هنر الحدان والماكينات لدى معلم التعليم الثانوي الصناحي أسماء فؤاد حسه متولى أد/ مجدى إبراهيم إسماعيل أ/ج.د/ نابيمان جمعة إسماعيل

# ويمكن صياغة مشكلة البحث في التساؤل الرئيس التالي :

ما فعالية برنامج إلكتروني قائم على الوسائط المتعددة التفاعلية في تنمية مهارات تصميم وإنتاج دروس إلكترونية لدى معلمى التعليم الثانوي الصناعى؟

ويتفرع من التساؤل الرئيس الأسئلة الفرعية التالية :

● \_ مــا المهـارات اللازمــة لتــصميم وإنتاجـالــدروس الإلكترونيــة لــدى معلمــى التعلــيم الثانوي الصناعي ؟

● \_ مـا صـورة البرنـامج الإلكترونـي القـائم علـي الوسـائط المتعـددة التفاعليـة لتنميـة مهارات تصميم وإنتاج المقرر الإلكتروني لدى معلمي التعليم الثانوي الصناعي ؟

● \_ مافعالية البرنامج الإلكتروني القائم على الوسائط المتعددة التفاعلية في تنمية الجانب العرفي لمهارات تصميم وإنتاج الدروس الإلكترونية لدى معلمي التعليم الثانوي الصناعى؟

● مافعالية البرنامج الإلكتروني القائم على الوسائط المتعددة التفاعلية في تنمية الجانب الأدائي لمهارات تصميم وإنتاج الدروس الإلكترونية لدى معلمي التعليم الثانوي الصناعى؟

# أهداف البحث

### يهدف البحث الحالي إلى .

﴿ تَنْمِيةَ مَهَارَاتِ تَصْمِيمَ الدروسِ الإلكترونية لدى معلمي المدارسِ الثانويـة الصناعية عن طريق إعداد برنامج إلكتر وني قائم على الوسائط المتعددة التفاعلية.

 $-177 - -$ 

لا تنمية مهارات إنتاج الدروس الإلكترونية لدى معلمى المدارس الثانوية الصناعية · عن طريق إعداد برنامج إلكتروني قائم على الوسائط المتعددة التفاعلية .

# أهمية البحث

# تأتي أهمية البحث الحالي في أنه قد يفيد كلاً من:

١– ا**لمعلمين** . بحيث يعمل على تنمية المعلمي*ن مه*نيا بتنمية مهارات تصميم وإنتاج الدروس الإلكترونية

٢- الطلاب: لأن الدروس الإلكترونية ستضيف جانب من التشويق والإمتاع في عرض المادة العلميــة كمــا أنهــا قــد تــساعد علــى توضـيـح طــرق عمــل الأجهــزة والمــدات المقــدة بطريقة سهلة ومبسطة كما أنها تمنح الطلاب الفرصة للإطلاع على الدرس العديد من المرات وذلك عن طريق توفير الدروس على موقع المدرسة الإلكتروني

٣- - الموجهين:وذلـك بإسـتخدامهم للـدروس الإلكترونيـة المعـدة مـن قِبـل الملمـين وإستخدامها لنقل الخبرات وتبادلها ببن المدارس

٤- - مُعدى البرامج التدريبية : قد يفيد هذا البرنامج في مساعدتهم على إعداد برامج إلكترونية للمراحل التعليمية الختلفة.

٥- الباحثين : إعداد قائمة بالمهارات اللازمة لتصميم وإنتاج الدروس الإلكترونية

#### حدود البحث

الحدود البشرية عينـة قوامهـا ٣٠ مـن معلمـين ومعلمـات التعليم الثـانوي الـصناعي ( تخصص ملابس جاهزة علمي وعملي )

 $-17.1 -$ 

فاحلية بزلعه اللتون قالم حل الوسائل التعدة التفاحلية في تنمية مصابات تصميم وإنتاذ الدوم الإلتونية في هنر الحدان والماكينات لدى معلم التعليم الثانوي الصناحي أسماء فؤاد حسه متولى أد/ مجدى إبراهيم إسماعيل أ/صد/ نابيمان جمعة إسماعيل

الحسود المكانيسة التطبيسق بمدرسة الفنيسة بنسات ٢ التابعسة لإدارة شسرق الزقسازيق التعليميـة حيـث أنهـا مكـان عمـل الباحثـة وتتـوفر فيهـا الإمكانـات والتـسهيلات اللازمـة لتطبيق البحث

الحدود الزمانية . التطبيق على مجموعة من الجلسات ٦ جلسات بواقـع جلسة في اليوم خلال العام الدراسي ٢٠٢١ - ٢٠٢٢ الفصل الدراسي الأول

الحـدود الموضـوعية . محـتـوى البرنـامـج الإلكترونـي وهـو برنـامـج تـدريبي قـائم علـي الوسائط المتعددة التفاعلية

#### منهج البحث

المنهج الوصيفي . لمسح النظريـات والأدبيـات ولوصيف حالـة المعلمـين الـذين سـيتم إخضاعهم للبر نامج (الفئة المستهدفة)

المنهج التجريبي ذو التصميم شبه التجريبي . وذلك بتطبيق البرنامج على عينة إستطلاعية ثم تقويم البر نامج ووضعه في صورته النهائية ثم تجربته على عينة البحث

#### عينة البحث

يتبـع هـذا التصميم مجموعـة واحـدة مـن المعلمـين يطبـق علـيهم البرنـامـج الإلكترونـي على مجموعة من معلمي التعليم الفني الصناعي من تخصص اللابس الجاهزة العلمي والعملى

 $-1777$ 

### أدوات البحث.

\* إختبــار للمعلمــين لقيــاس الجانــب المعرفــى لمهــارات تــصميم وإنتــاج الــدروس الإلكترونية

❖ بطاقة ملاحظة لقياس الجانب الأدائي لمهارات تصميم وإنتاج الدروس الإلكترونية

## فروض البحث

للتأكد من فعالية البرنامج الإلكتروني القائم على الوسائط المتعددة التفاعلية في إكساب المعلمين مهارات تصميم وإنتاج الدروس الإلكترونية وإتجاهاتهم نحوها

#### تم صياغة الفروض بالطريقة التالية

❖ لاتوجد فروق دالة إحصائيا بين متوسطي درجات معلمي الجموعة التجريبية في الإختبـار التحـصيلي للجانـب المرفـي لمهـارات تـصميم وإنتـاج الـدروس الإلكترونيـة قبليـا وبعديا.

❖ لاتوجد فروق دالة إحصائيا بين متوسطى درجات معلمي الجموعة التجريبية في يطاقة ملاحظة الجانب الماري لإنتاج الدروس الإلكترونية قبلياً وبعدياً .

#### مصطلحات البحث

## الوسائط المتعددة التفاعلية :

وتُعرف الوسـائط المتعـددة التفاعليـة بأنهـا "منظومـة متكاملـة مـن الوسـائط المتعـددة بالحاسب مثل الرسوم الثابتة والمتحركة ثنائية وثلاثية الأبعاد ، التسجيلات الصوتية

#### $\tau$   $\tau$   $\tau$  -

فاحلية بناهم اللتوني قالم حل الوسائل المتحدة التفاحلية في تنمية مصابات تصميم وإنتاج اليوس الالتونية في هنر المدان والمأكنات لري معلم التعليم الثانوي الصناحي أسماء فؤاد حسه متولى أرا مجدى إبراهيم إسماعيل أ/ج.د/ نابيماه جمعة إسماعيل

والموسيقية ، الألوان ، والصور الثابتة والمتحركة ولقطات الفيديو إلى جانب النص المكتوب يأشكال مختلفة" (نصر ٢٠١٣ ) .

وتعرف الوسائط المتعددة التفاعلية بأنها "تلك الوسائط التي تعتمد على الكمبيوتر في دمجهـا وتفاعلـها كالـدمج بـين الـصوت والـصورة والفيـديو والنـصوص ، والمؤثرات المختلفة في إطار متكامل بإستخدام برامج ولغات تأليف تتضمن تفاعل هذه العناصر معاً لمخاطبة الحواس لتحقيق الأهداف المرجوة "( عبد الحميد ٢٠١١، ٢٠١).

### الدروس الإلكترونية :

يعرفهـا كـلأ مـن (Zamel، Zamel) ٢٠١٧، Dweikat، بأنهـا " إسـتخدام إمكانـات الكمبيـوتر لعرض أهداف الدروس ومحتوياتها ومهامها وأنشطتها وتقييمها من خلال الباوربوينت " (ص٢٠١).

وتُعرف الباحثة إجرائياً البر نامج الإلكتروني القائم على الوسائط المتعددة التفاعلية <mark>لغرض هذا البحث يأنه:</mark> خطة منظمة تتضمن مجموعة من الخبرات النظرية والعملية التي تعتمد على توظيف الوسائط المتعددة التفاعلية حيث يوظف النص المكتوب والصوت والصور الثابته والمتحركة والفيديوهات التوضيحية والرسوم ثنائية وثلاثية الأبعاد من الجلسات التدريبية والتي تهدف إلى إكساب معلمي التعليم الصناعي بعض الكفايات التكنولوجيـة والتـي تتمثـل فـي تـصميم وإنتـاج الـدروس الإلكترونيـة بغـرض توظيفهـا فـي المواقف التعليمية .

 $-1 + 1 = -$ 

### أدبيات البحث: الاطار النظري للبحث

الحور الأول البرنامج الإلكتروني التدريبي القائم على الوسائط المتعددة التفاعلية أولاً :- التدريب:

 $-$ ، مقدمة

يكتسب التـدريب أهميـة خاصـة فـي المؤسسات الحديثـة فهـو العامـل الأساسـي فـي الجهود التي تبذلها المؤسسات لكي ترتقي بمستواها لأن أساس النهوض بأي مؤسسة يبدأ بالقوى البشرية فهي العمـود الفقـري للنهـوض بـالمجتمع ككل ولاسـيما فـي المؤسسات التعليمية.

فالتدريب هو أداة التنمية فإن استثمرنا تلك الأداة بشكل جيد سوف نحصل على أداء متميـز لأن العنصرالبـشرى يكـون مؤهـل ويتمتـع بكفـاءة عاليـة ممـا يرفـع مـن شـأن المنظمة (عبد الرحمن ٢٠١٠) .

# ويمكن سرد مجموعة من الحقائق التي تتعلق بمفهوم التدريب تتمثل في :

أ- التدريب جهد مخطط ومنظم

ب- يهدف التدريب إلى إحداث التغيير في المعلومات والمهارات والسلوكيات والقـوى البشرية داخل المنظمة

ت- للتدريب فوائد تعود على الأفراد والمنظمات والمحتمعات

تْ-بِمكن أن يؤهل التدريب المتدربين إلى فرص عمل جديدة ( التدريب للترقية )

ج-التدريب ذو توجه علمي يركز على الأدوار والسلوكيات الحالية والمستقبلية.

 $-770 -$ 

فاحلية بزلعه اللتون قالم حل الوسائل التعددة التفاحلية في تنمية مصابات تصميم وإنتاذ الدوم الإلتونية في هنر الحدات والماكينات لدى معلم التعليم الثانوي الصناحي أسماء فؤاد حسه متولى أد/ مجدى إبراهيم إسماحيل المءد/ ناسماه جمعة إسماحيل

**= أنواع التدريب :** 

يشير (إبراهيم ، ٢٠٠٥) إلى أن هناك نوعين من التدريب هما :-

- أ التدريب قبل الخدمة:-
- ب التدريب أثناء الخدمة :-

= أهمية تدريب العلمين أثناء الخدمة :

Hashlamoun& Daouk (2019)

أن التطـور الـسريـع لتكنولوجيـا المعلومـات والإتـصالات فـي مجـال التـدريس والـتعلم فـتح إمكانيات جديدة لتقديم محتويات التعلم والفحص وقد شجع هذا المؤسسات التعليمية على الإعتماد على التقنية في عملية التدريس والتقييم والتقويم .

#### ويمكن سرد أهمية التدريب للمعلمين أثناء الخدمة في عدة نقاط موجزة وهي<u>:</u>

(Parrish, D. E., & Rubin, A. '  $(2011)$ 

(**المط**برى، ٢٠١٢ ).

- X ليُكسب المعلمين معـارف ومهـارات وإنجـاهـات ذات علاقـة مباشـرة بـالعمـل ممـا يطـور مـن أدائهم
- ﴿ يُكسب المعلمـين خبر ات جديـدة تؤهـلـهم لتحمـل أدوارهـم المنوطـه بهـم فـى ظـل التطـور التكنولوجي

-**٣٦٦** -

- ﴿ \_ يُساعد المعلم على التكيف مع كل ماهو جديد في حياته العملية ۖ
- لم ميزيد من وعي الملمين بالمستجدات التربوية وفهم التوجهات التربوية الحديثة ·

#### وأوضحت الباحثة ان البرنامج التدريبي له عدد من الأهداف هي :-

- تنميــة المهــارات التكنولوجيـــة للمتـــدريين مـــن الملمـــين التـــى تمكــنهم مـــن توظيــف التكنولوجيا في المواقف التعليمية
	- إشباع رغبة المعلمين في الإرتقاء بمستوياتهم ومهاراتهم وبالتالي تحقيق الذات
- قدرة الملم على حل الشكلات التي يتعرض لها خلال المواقف التعليمية الختلفـة مـن صعوبة توضيح بعض المدات وتركيبها من خلال أسلوب الحاضرة فقط فقد يساعده عرض فيديو قصير في توضيح المدة وتركيبها وطريقة تشغيلها بمنتهى السهولة واليسر
- التغلب على ضعف الإمكانات المادية التي تمنـع معظـم مؤسسات التعلـيم مـن إقتنـاء المعدات الحديشة داخل الـورش فيصعب علـى المعلـم حتـى مـشاهدتها أو إسـتيعاب طريقــة عملها من الكتب الدرسية فقط
- التعرف على المستحدثات التكنولوجية الحديثة وتطويعها لكي تخدم المواقف التعليمية المختلفة .
	- \_ إستخدام الوسائط التكنولوجية بشكل مترابط ومُعد مسبقاً خلال المواقف التعليمية.
	- توظيف المصات التعليمية (الإدمودو ) والتي أتاحتها الوزارة لإثراء العملية التعليمية ·

 $-\mathbf{r}$   $\mathbf{v}$ 

فاحلية بناهم التنونر قالم حلى الوسائل المتحدة التفاحلية ف تنفية مصابات تصميم وانتام اللهونية واشتر في الشرائع المستحرك المساحي المساحي أسماء فؤاد حسه متولى أد/مجدى إبراهيم إسماعيل أ/صد/ نابيمان جمعة إسماعيل

#### المحسورالثاني :

#### -: Inter active multimedia للتفاعلية inter active multimedia --

### ١- مفهوم الوسائط المتعددة وطبيعتها :-

تُعرفهـا (والى ٢٠١٦٠)" إلى أن الوسـائط المتعـددة هـى مجموعـة مـن المثيرات التـى تـؤدي إلى التفاعل النشط من جانب الطلاب وبالتالي يكون الطالب إبجابي فعال ولنالك يكون التعلم أبقى أشرإ ولايمكننـا أن نقـيم علـي أسـاس عـدد العناصـر المستخدمة فـي الموقـف التعليمي ولكننا ننظر إلى إرتباطها بالمحتوى وهل تحقق الأهداف المرجوة أم لا" (ص٥١) .

ويــري كــل مــن زيغالــدو ، أودينوكايــا ، شــيريدكينا(٢٠١٨ )' ,Zhigadlo Odinokaya أن إستخدام تقنيات الوسائط المتعددة (Odinokaya التعليمية في الجـال التعليمـي يضتح فرصـاً جديـدة لم تكـن متاحـة مـن قبـل ، فـي الوقت الحاضر تُعد العـروض التقديميـة متعـددة الوسـائط مـن أكثـر الطـرق شـهـرة وفعاليـة فـي تقديم المواد التعليمية ، على وجه الخصوص ، يُعتبر العرض التعليمي متعدد الوسائط أحد نقاط الإتصال المتكررة للطالب مع الباحثين وللمعلم مع طلابه.

ومـن خـلال الإطـلاع علـى الدراسـات الـسابقة فـى هـذا المحـور مثـل :دراسـة (الـزهـرانـى ٢٠١٣،)، دراسة (الحسني،٢٠١٤)، دراسة كل من (أبوشريخ ، جرايدة ٢٠١٦،)، دراسة (الشهري ٢٠١٦)، دراســة (نـصار ،٢٠١٩) ، بيمكـن إرجــاع الحـاجــة إلى إسـتخدام تقنيــات عــرض الـوســائـطـ المتعددة إلى عدة عوامل منها:

إمكانيــة تــوفير مــواد تعليميــة فريــدة (مقــاطـع فيــديو وتــسـجيلات صــوتية ) فــى شــكل وسائط متعددة تساعد على العرض الهيكلي للمواد التعليمية.

 $-\mathbf{r}$  ٦  $\Lambda$ -

وعلـى الـرغم مـن الأهميــة النظريــة والعمليــة لتقنيــات عــرض الوســائط المتعــددة التعليميــة ، إلا أن مــشكلة إســتخدامها الفعــال فــي العمليــة التعليميــة لغــرض تكــوين الكفياءات المهنسة المطلوسة ، ليذلك فيان الفهيم النظري والبحث التحريسي سيساهم فبي تطـوير وإدخـال تقنيـات التـدريس الجديـدة متعـددة الوسـائط ممـا يـؤدى بـدوره إلى زيـادة تطوير نظرية ومنهجية التعليم المهنى.

وفي الوقت الحاضر هناك حاجة موضوعية لدمج التقنية في عملية التعليم والتعلم .

ومن هذا المنطلق يظهر بوضوح الحاجة إلى تدريب المعلمين على كيفية إعداد دروس إلكترونية وتوظيف التقنية في العملية التعليمية.

وتُعرف الباحثـة الوسـائط المتعـددة التفاعليـة إجرائيـاً بأنهـا محموعـة مـن النـصوص والبصور التوضيحية والفيبديوهات التعليميية التبى تبرتبط فيمنا بينهنا سروابط تشعبية تعطي إمكانية التنقل براحة أثناء عرض المحتوى التدريبي.

<sup>1</sup> - مزايا الوسائط المتعددة التفاعلية:-

 $\rm{Louca,T}$   $\ \ \&\ \ \rm{Louca,T}$   $\ \ \&\ \ \rm{Lquca,T}$  للوسـائط المتعـددة مـزايـا هـامـة أوضـحهـا كـــا صــاح (Zachria, 2008) ، (شعلان ۲۰۱۰ ) ، (القاضي ، ۲۰۱۱ ) '(نصار،۲۰۱۹) ، بمكن تلخيصها في النقاط التالية :-

- \_ تشر دافعية المتعلم وتساعده على الإدراك وتجذب إنتباهه نحو المحتوى
- تيسر عملية الفهم والإستيعاب وتساعد العقل على الإدراك المتسلسل
	- \_ تنمي مهارات التعليم والتعلم بالاكتشاف
	- تجعل التعلم أبقى أثراً لأنها تخلق جو من المتعة والتشويق  $-1779-$

فاحلية بزلعه اللتون قالم حل الوسائل التعددة التفاحلية في تنمية مصابات تصميم وإنتاذ الدوم الإلتونية في هنر الحدات والماكينات لدى معلم التعليم الثانوي الصناحي أسماء فؤاد حسه متولى أد/ مجدى إبراهيم إسماعيل أ/ج.د/ نابيمان جمعة إسماعيل

- - التاحة الأساليب المختلفة لتحقيق التعلم الفعال

تتيح الفرصه لإجراء العروض العملية التي قد لاتتوفر الإمكانات لشاهدتها على  $\overline{a}$ الطبيعة نظرا لتكلفتها أو ندرة تواجدها أو صعوبة الوصول إليها .

<sup>٢</sup>- خصائص الوسائط المتعددة التفاعلية:-

مـن خـلال الإطـلاع علـى بعـض الدراسـات الـسابقة التـى سـردت خـصائص الوسـائط المتعددة التفاعلية مثل (هنـداوي ، آخـرون ،٢٠٠٩ ) ،( طـه ، ٢٠٠٩ ) ، (عبـد الحميد ، ٢٠١٠ ) ،( الفقـى ، ٢٠١١ )،(نـصار ٢٠١٩) وجـدت الباحثـة أن هنــاك بعـض الخـصائص الـشتركة التي اتفقت عليها معظـم الدراسات والتي لخصتها الباحثة في الشكل التالي :

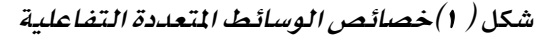

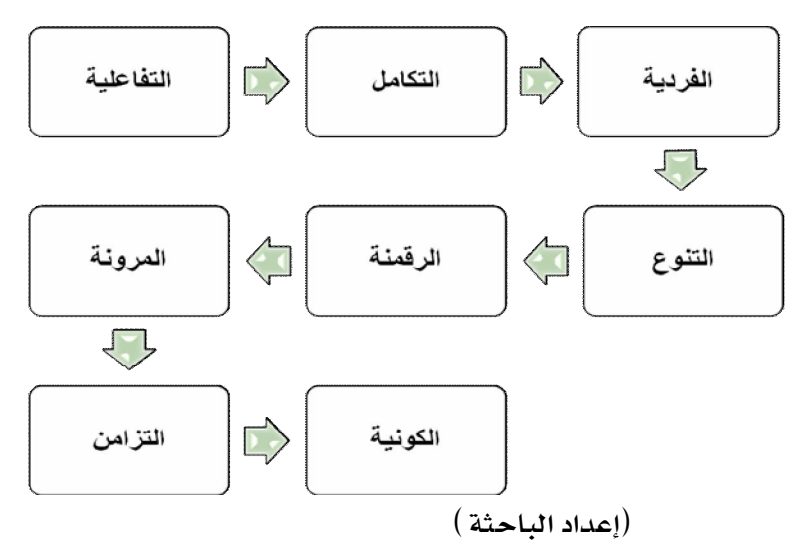

 $-WV -$ 

## المحور الثالث تصميم وإنتاج الدروس الإلكترونية :

# نماذج تصميد البرمجيات التعليمية Models of instructional software design)

من خلال الإطلاع على الدراسات السابقة والأدبيات في المجال نجد أن جميع نماذج التبصميم التعليميي تهيتم ببصفة مباشيرة بإحتياجيات المتعلم أو المتبدرب ولبذلك يحبدد المصمم الخبرات السابقة للمتدربين أو المتعلمين لتحديد نقطـة البدايـة وأيـضاً الوقـوف علـى إحتياجاتـه والأسـاليب المناسـبة لتعليمـه أو تدريبـه ويهـتم المصمم بالبيئـة المحيطـة والأهداف المرجوة والإمكانات المتاحة سواء إمكانات مادية أو يرمجية.

ا - تعريف نموذج التصميم التعليمي Definition\_Of\_Instructional : Design Modelهو "تمثيل ميسط لعملية أو نظام، يقدم التكوين والنظام، ويعد النمـوذج مـرادفاً للنظريـة ، فهـو إطـار تـصوري ، وخطـة نظـريـة ، فهـو مـجـموعـة مـن المكونـات التي تصف تتابع الأحداث والوظائف للمهمة التي تؤدي إلى تعليم فعال ، ويقوم النموذج يعرض أهـم هـنـه المكونـات بـصورة مبسطة لـسهولة فهمهـا وإدراكهـا "( زيـتـون ، ٢٠٠٨)( ص  $\mathbf{r}$ .  $(\mathbf{r} \cdot \mathbf{v}_1 \mathbf{r} \cdot \mathbf{A})$ 

# نماذج التصميم التعليمي ( Instructional Design Models ) :

هناك نماذج عديدة للتصميم التعليمي وكل نموذج له مميزات عن غيره من النماذج إلا أن كل النماذج تتبع النموذج العــام للتصميم بـصـفة أساسية وقد إستخدمته الباحثـة في إنتاج البرنـامـج الإلكترونـي القـائم علـي الوسـائط المتعـددة التفـاعليـة لتنميـة مهــارات إنتاج الدروس الإلكترونية لدى معلمي الدارس الثانوية الصناعية

-37 Y 1-

فاحلية بزلعه اللتون قالم حل الوسائل التعددة التفاحلية في تنمية مصابات تصميم وإنتاذ الدوم الإلتونية في هنر الحدات والماكينات لدى معلم التعليم الثانوي الصناحي أسماء فؤاد حسه متولى أد/مجدى إبراهيم إسماحيل أ/ص.د/ نابيمان جمعة إسماعيل

 $(r)$ شكل

# النموذج العام للتصميم التعليمي (ADDIE)

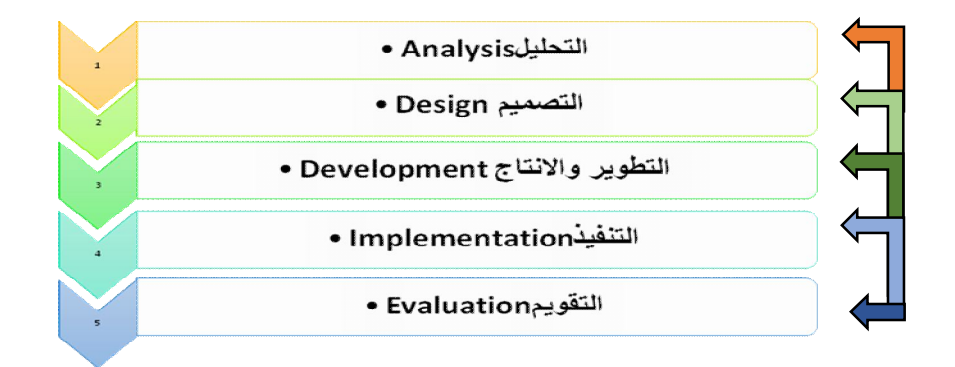

(نقـلاً عـن، أ د . عايـدة إسـكندر ،٢٠١٦ ، تـصميم التعلـيم ، مـدكرات غـير منـشورة، كلية التربية ، جامعة الزقازيق )

### المرحلة الأولى : التحليل Analysis :-

وتعتبر هي الأساس الذي يبني عليه باقي المراحل لذلك فإن هذه المرحلة تعتمد على تحديد الأهـداف العامــة والفرعيــة وتحليـل الفئــة المستهدفة وتحليـل المحتــوى وتقــدير الإحتياجات

 $-YVY$ -

## -: Design المرحلة التصميم: Design --

وتركز هذه المرحلة على وضع المسودات والمخططات الأولية للبر نامج التدريبي وفيها يتم وصف الأساليب

والإجراءات المتبعة في كل مرحلة وبالتالي فإن مخرجات هذه المرحلة هي :

■ تحدييد الأهيداف تحدييداً إجرائيياً بعيبارات قابلية للقيباس وبجب أن تبشمل معبايين الأداء الناجح لكل هدف .

■ تحديد أساليب التقويم الماسبة لطبيعة كل هدف من الأهداف الإجرائية .

■تحديد الإستراتيجيات المتبعة لتنفيذ كل هدف.

# - المرحلة الثالثة :التطوير: Development :-

ويتم فيهـا ترجمـة الخططـات والـسيناريوهات إلى مـواد تعليميـة حقيقيـة ففيهـا يـتم إنتاج مكونات الموقف التدربيي

الذي سيطبق على المتدرب لإكسابه مهاره تلو الأخرى ويشمل الأجهزة والبر محيات.

## المرحلة الرابعة :التنفيذ( التطبيق ) Implementation :-

وفي هذه المرحلة يتم إستخدام البرنامج وذلك بأن نبدأ بـ:

- \* إجراء الإختيار التجربين
- \* ويجب التأكد من أن المدرب يتقن إستخدام مواد التدريب
- \* وأن المتدرب قادر على تطوير أداؤه بإتباع خطوات البر نامج

#### $-\mathbf{r} \vee \mathbf{r}$

فاحلية بزلعه اللتون قالم حل الوسائل التعددة التفاحلية في تنمية مصابات تصميم وإنتاذ الدوم الإلتونية في هنر الحدات والماكينات لدى معلم التعليم الثانوي الصناحي أسماء فؤاد حسه متولى أد/مجدى إبراهيم إسماعيل أ/صد/ نابيمان جمعة إسماعيل

-Evaluation : المرحلة الخامسة :التقويم:

ونجد أن التقويم يشمل جميع مراحل التصميم التعليمي وقد يكون التقويم مبدئيا أو تكوينيا أو ختاميا

﴿ التقويم المدأي : للتأكد من التحليل الجيد للفئة المستهدفة وللمحتوي وللبيئة التعليمية.

﴿ التقويم التكويني : وهو تقويم مستمر أثناء كل مرحلة وبين كل مرحلة وأخرى

﴿ التقويم الختامي : وهوبحدد الفاعلية الكلية للبر نامج

# مفهوم الدروس الإلكترونية :

الدروس الإلكترونية يعرفها (عيادات،٢٠٠٤) بأنها " مجموعة من المواد التعليمية يتم تصميمها وإنتاجها وبرمجتها عن طريق الحاسب الألى بإستخدام البر مجيات المتنوعة والتى يتلقى فيها المتعلم تغذية راجعة فورية بناءا على إستجابته سواء كانت إستجابة صحيحة أو خاطئة ويتم السير في هذه الدروس يطريقـة تدريجيـة تصاعدية مـن الأسهل إلى الأصعب " (ص، ٣٤).

بعرفهــا كـــلأ مـــن (Z017، Dweikat، ،Zamel) بأنهــا " إســتخدام إمكانــات الكمبيوتر لعرض أهداف الدروس ومحتوياتها ومهامها وأنشطتها وتقييمها من خلال الباوربوينت " (ص٢٠١)

 $-YVf-$ 

وترى الباحثة أن الدروس الإلكترونية بجب أن تصمم بحيث تعطي للمتعلم حربية التنقل بين أجزائها أي لا يكون السير فيها بطريقة خطية إنما يجب أن تتيح للمتعلم تخطى الجزئيات التي يرى أنه يجيدها وليس في حاجه إلى إعادة دراستها

ويـري (عتـاقي ،٢٠١٤ )أن "الـبرامج التعليميـة الإلكترونيـة تتـضمن وحـدة تعليميـة مصممة بالحاسوب بطريقة متكاملة ومترابطة وفق الأهداف التربوية المراد تحقيقها وذلك لنقل وتبسيط الحقائق والمفاهيم المقدة والمارات بطريقة مبسطة للمتعلمين ويتم التعامل مـع البر مجية وفـق قـدرة المتعلم فهـذه الوحـدة يجب أن تشمل العديـد مـن البدائل التعليمية المززة بالوسائط المتعددة والتي تتيح للمتعلم أن يختار نمط التعلم المناسب له وأساليب التقويم المناسبة" (ص٩٤).

و في هـذا الـشأن يـسعى هـذا البحـث إلى تـدريب المعلمـين علـي كيفيـة الإختيـار بـين البدائل المتنوعة المتاحة من خلال الوسائط المتعددة وكيفية تحديد أنماط المتعلمين وتنويع أساليب التقويم التي تتناسب مـع محتوي كل درس إلكتروني .

#### كيفية بناء الدرس الإلكتروني:-

لبناء درس إلكتروني بجب عليك أولاً طرح بعض الأسئلة والإجابة عنها كما يرى (الغرياوي ،٢٠١٣) ،( عتاقي، ٢٠١٤) وهذا البحث يطرح الأسئلة ذاتها مـع إضافة جزئيات تتعلق بهذا البحث لبنـاء درس إلكتروني يتصف بـالجودة و تـتلخص هـذه الأسـئلة فـي الأتي:

- <sup>1</sup>. [من المستفيد من الدرس الإلكتروني ؟
	- <sup>7</sup>. متى تقدم الدرس الإلكتروني ؟

 $-\tau \vee \circ -$ 

#### فاحلية بناهم اللتون قالم حل الوسائل التعدية التفاحلية ف تنمية مصابات تصميم وإنتاج اليومه اللتونية في هنر العدان والماكنتات لدى معلم التعليم الثانوي الصناحي أسماء فؤاد حسه متولى أد/ مجدى إبراهيم إسماعيل  $1$ \\م.د/  $\omega$ لايماد جمعة إسماعيل

- <sup>7</sup>. أين يقدم الدرس الإلكتروني ؟
- <sup>ع</sup> . ما الذى يتضمنه الدرس الإلكترونى ولا يوجد داخل المحتوى الورقى التقليدى ؟
	- °. مانوع البر محية المستخدمة لبناء الدرس الالكتروني ؟
		- <sup>٦</sup>. كم من الوقت يستغرق إعداد الدرس الإلكتروني ؟
			- . وكم طالب سيستفيد من هذا الدرس؟
- ^. ما الوسائط المتعددة المستخدمة داخل الدرس الإلكتروني وكيف سيتم توظيفها ؟

ويري كومار ،فيشال(Rumar& Vishal,2018 ) أن التخطيط المسبق ضروري جدا وعلى المعلم تحليل وتنظيم الدروس المراد تدريسها ،ووضع خطة الدرس والتي هي في الواقع خطة عمل تحتوي على كل التفاصيل والإجراءات التي يرى الملم إتباعها أثناء تدريس الدرس وهذا مـا يُسمى بالـسيناريو الـذي يخطـط فيـه المعلـم كيـف سـيقدم درسـه بإستخدام الحاسوب وترى الباحثية أن على المعلـم أن يـسأل نفـسه بوضـوح مـاذا سـيقدم للمتعلم مئ معـارف ومهـارات ومـاهي الأنـشطة التـي سـوف يقـدمها وكيـف سـيتفاعل المتعلم وكيف يسير كل متعلم بالخطو الداتي وفق قدراته الفردية وهنا تبرز أهمية التخطيط للدرس الإلكتروني ووضع السيناريو من قبل المعلم والذي يساعده على :

\*\* تحقيق الأهداف

❖ توفير قواعد لتنظيم المحتوى والتقييم

❖ يساعد الملم على تنظيم أنشطة المتعلم وبالتالي يسير كل متعلم وفق الخطو الذاتى

 $-744 -$ 

❖ يساعد في إنتقاء أفضل المبنات التعليمية

وإختبار تقويمي في النهاية

خصائص الدروس الإلكترونية :-- وقد أشار كل من (الفار ، ٢٠٠٤ ) ، (خميس ، ٢٠٠٩) إلى :-

خصائص البر مجيات الإلكترونية الجيدة والتي يمكن تلخيصها فيما يلي :

\* أن تلبي حاجات المتعلمين وتتفق مع خصائصهم

♦ أن تبنى لتحقق الأهداف المرجوة منها والتي يمكن قياسها

♦ أن تكون سهلة الإستخدام ويراعي فيها سهولة التنقل بين الشاشات عن طريق إتباع الإرشادات والتعليمات الخاصة بتشغيلها

أن تكـون جـزءِ مـن العمليـة التعليميـة فتتكامـل مـع الأنـشطة المصاحبة 楹 وتساعد في توضيح النقاط الصعبة في المادة الدراسية

♦ أن تتناسب فـي محتواهـا وطبيعـة الـسير فيهـا مـع الوقـت الخـصص للحـصة الدراسية

♥ أن يتم مــن خلالهـا توظيـف كــل إمكانــات الحـاســب فــى إضــافة الإثــارة والمتعــة والتشويق في عملية التعليم والتعلم

\* أن يصاحبها دليل للمستخدم يساعده على السير فيها بسهولة وحرية

 $-\mathbf{r} \vee \vee$ 

فاحلية بزلعه اللتون قالم حل الوسائل التعددة التفاحلية في تنمية مصابات تصميم وإنتاذ الدوم الإلتونية في هنر الحدات والماكينات لدى معلم التعليم الثانوي الصناحي أسماء فؤاد حسه متولى أد/مجدى إبراهيم إسماعيل أ/ص.د/ نابيمان جمعة إسماعيل

♥ أن تتيح للمتعلم التفاعل الإيجابي مع محتواها

♥ أن تزود المتعلم بالتغذية الراجعة في كل مرحلة من مراحلها

♥ أن تـصوم الـشاشة بحيـث يـسهل التعامـل معهـا ويتـوفر بهـا عنـصر جـذب إنتبـاه المستخدم وأن تكون خالية من الزحام

�� ألا تحتوي على عناصر غير مرتبطة بالهدف الحدد

♥ أن تتيح للمستخدم فرصة التعلم الداتي بحيث تراعى الفـروق الفرديـة وأنمـاط الفئة المستهدف

♥ أن تقدم للمستخدم تغذية رجعية فورية

وقلد أوضلحت الدراسيات السبابقة فلى هلذا المجلل مشل دراسية زاميل مدويكيات (Zamel,Dweikat), دراسة (العبسي ٢٠١٧)، دراسة (الصالح ٢٠١٠) ، دراسة (جنيدي ، الشديفات ،٢٠٢٠) دراسة (ميروك ٢٠٢١)

### أن الدرس الإلكتروني يشمل أربع عناصر هي :-

\* النص المكتوب

\* الصور الثابتة والرسوم

❖ الصور المتحركة والرسوم ولقطات الفيديو

\*\* الصوت سواءِ تعليق صوتي أو موسيقي مصاحبة

 $-\mathbf{r} \vee \mathbf{A}$ 

# إجراءات البحث

للإجابة عن أسئلة البحث والتحقق من صحة الفـروض أو دحضها قامت الباحثـه بالإجراءات التالية.

<u> للإجابة عن السؤال الأول</u>

ما المارات اللازمة لتصميم وإنتاج المقرر الإلكتروني في مادة المدات والماكينات؟ قامت الباحثة بالخطوات التالية :

■ مسح الدراسات السابقة والأدبيات في المجال وبناءا عليه قامت الباحثة بالإجراءات التالية

■ إعداد قائمــة مبدئيــة بالمهـارات الواجـب توافرهــا فـي الملــم لتــصميم وإنتــاج المقــرر الإلكتروني

■ عرض القائمة على المحكمين لإبداء الرأى

■ تعديل القائمة في ضوء آراء المحكمين ووضعها في صورتها النهائية

 $-7V9$ -

فاعلية ببامط اللتروني قالو على الوسائط المتحدة التفاعلية في تنمية مصابات تصميم وإنتاط الدوسه الإلترونية في مقر المدات والماتينات لدى معلمي التعليم الثانوي الصناعي أسماء فؤاد حسه متولى أد/مجدى إبراهيم إسماعيل أ/ج.د/ ناليماه جمعة إسماعيل

# جدول (١)

توزيع المهارات الرئيسة والفرعية بقائمة المهارات

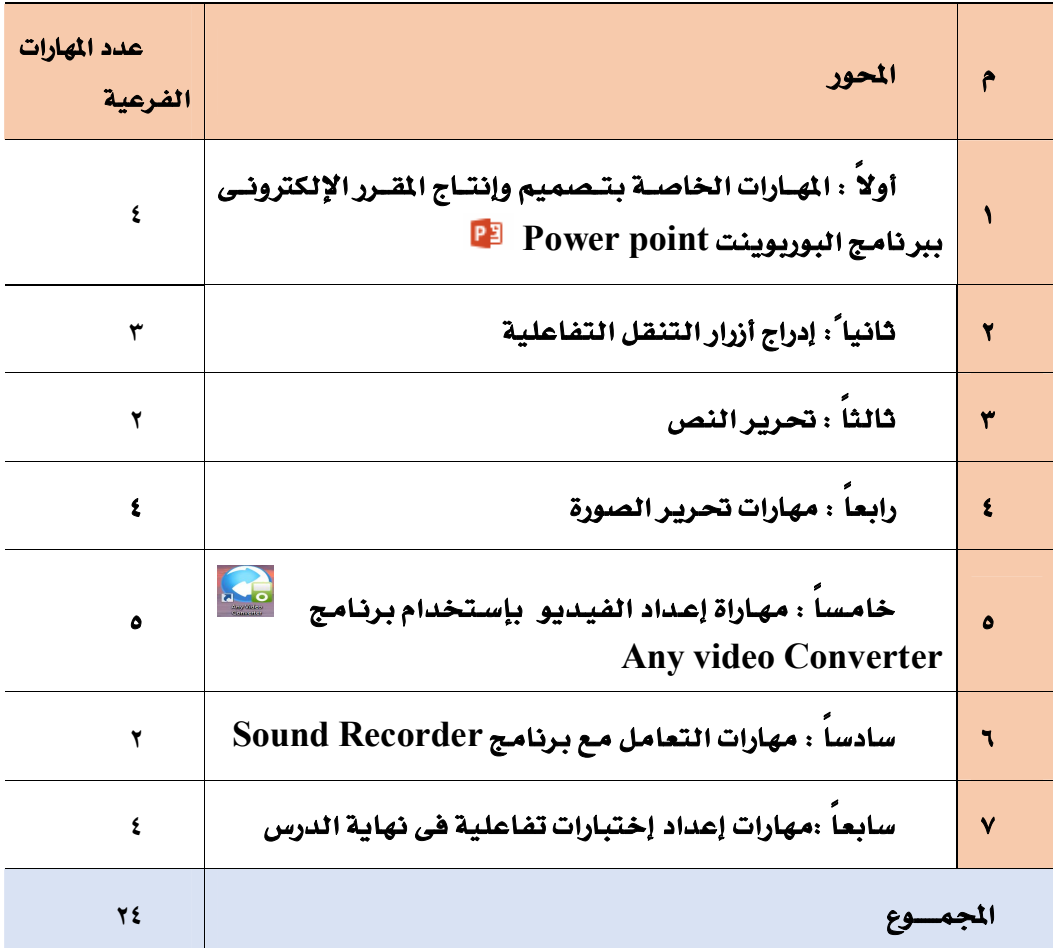

 $-\mathbf{r} \wedge \cdot -$ 

# ثالثاً: يناء مادة المالجة التجريبية(البرنامج الإلكتروني القائم على الوسائط المتعددة التفاعلية) وضبطه.

تم الإطلاع على العديد من النماذج التي تناولت إعداد وتصميم وإنتاج برمجيات الكمبيوتروالوسائط المتعددة التفاعلية وبتحليل تلك النماذج وجد أنها تشترك معا يٌّ معظم الخطوات وترتكز جميعها على النموذج العام للتصميم التعليمي ADDIE، أي أنهـا تعتمـد علـى مـدخل الـنظم فـي تـصميم الـبرامج التدريبيـة، والـذي يـستوجب ضرورة تحديد العناصر التي يتكون منها البرنامج الإلكتروني ، وكذلك الراحل الخاصة بإعداد البرنامج والعلاقات التي تربط كل مرحلة بالأخرى، ويتطلب ذلك ضرورة التعرف على العناصر التي يبني عليها البر نامج، وأهمية كل عنصر وإرتباط كل عنصر بالآخر' تم استنتاج مجموعة من الخطوات والإجراءات والمراحل، أستندت إليهـا الباحثـة \_ قصميم وإنتـاج البرنـامج الإلكترونـي القـائم علـي الوسـائط المتعـددة التفاعلية في ضوء وطبيعة البحث الحالي، وفقا لما يلي:

#### مرحلة الدراسة والتحليل :-

وفيها يتم تحديد الفئة المستهدفة وتحديد الإحتياجات التدريبية وفاعلية توظيف الوسائط المتعددة وإختيار المحتوى وتحديد المتطلبات لتحقيق الأهداف المرجوة .

وتتضمن هذه المرحلة الخطوات التالية:

#### أ- تحديد مجال الإهتمام :

ويُقصد بـه مـا يُسلط مـن ضـوء حيـال مـشكلة معينـة والـتي بـرزت بمشكلة الدراسـة مـن خلال ضعف مستوى مهارات تصميم وإنتاج الدروس الإلكترونية مما يتطلب ضرورة البحث عن حلول لهذه الشكلة من خلال تنمية هذه المارات خاصة في ظل التوجه إلى  $-\mathbf{r} \wedge \mathbf{v}$ 

فاحلية بناهم اللتون قالم حل الوسائل التعدية التفاحلية ف تنمية مصابات تصميم وإنتاج اليومه اللتونية في هنر العدان والماكنتات لدى معلم التعليم الثانوي الصناحي أسماء فؤاد حسه متولى أرا مجدى إبراهيم إسماعيل أ/ج.د/ نابيماه جمعة إسماعيل

توظيف المنصات التعليميية مشل الإدميودو والإنجياه إلى التنميية المنيية المستدامة والبحث المستمر عن رفع كفـاءة الملـم لكي يلبـي الطفـرة التكنولوجيـة الهائلـة فـي محال التعليم والتعلم.

#### ب- \_ تحديد الهدف العام للبرنامج:

ويتمثل الهدف العام للبر نامج في تنمية مهارات تصميم وإنتاج الدروس الإلكترونية لدى معلمي المدارس الثانوية الصناعية.

#### ج- \_ تحديد خصائص المتعلمين

حيث تم فيهـا تحديـد خـصائص الفئـة المستهدفة للبر نـامـج الإلكترونـى وهـم معلمـين ومعلمـات التخصـصات العلميـة بمدرسـة الفنيـة بنـات ٢ التابعـة لإدارة شـرق الزقـازيق التعليمية .

وتـشتمل خـصائص الفئــة المستهدفة علــى : الخــدر ات الـسابقة ، خـصائص نفـسية ، خصائص مهارية مما يُيسر عملية تصميم البرنامج.

#### د- \_ صياغة الأهداف التعليمية للبرنامج:

تعتبر الأهـداف التعليميــة أحـد العناصــر الهمــة لأي برنــامـج وتعتـبر عمليــة تحديـد الأهداف التعليمية من أهم الخطوات الإجرائية في تصميم وإعداد البرامج التدريبية، حيث تفيد فج تحديد عناصر الحتوى التعليمي الناسب وإختيار الوسائل والطرق المناسبة لتحقيق الأهداف المرجوة من البرنامج، كما تساعد في تحديد أنسب أساليب القياس للتعرف على مستوى إكتساب المتدربين للخبرات التدريبية (عثمان، ٢٠٠٢).

 $\forall$   $\wedge$   $\forall$ -

# هـ- اختيار المحتوى التعليم*ى* للبرنامج<sup>(١)</sup>:

Ī

حيث قامت الباحثــة بــالإطلاع علــى الكتــب والمراجــع والدراســات والبحــوث المرتبطــة بموضوع البرنامج، وذلك لتحديد المحتوى الذي سيتضمنه البرنامج الإلكتروني ،وتم التوصل إلى مفردات المحتوى التعليمي للبرنامج والتي تمثلت <u>ي</u>ة .

الحورالأول: إعداد السيناريو للدرس الإلكتروني ومهارات التعامل مع برنامج العروض التقديمية:

المحور الثاني: مهارات تحرير النص اللازمة لإنتاج درس محوسب

المحور الثالث: مهارات تحرير الصورة اللازمة لإنتاج درس محوسب

**Any video Converter** المحور الخامس :إدراج أزرار تفاعلية وتنسيقها وإضافة صفة التفاعلية عليها

المحور السادس : إعداد إختبار تقويمي إلكتروني في نهاية الدرس

#### و- وصف بيئة التدريب:

يعتبر التدريب من خلال برمجيات الحاسب الآلي أحد استراتيجيات التعلم الذاتي، والذي يتطلب أن يسير المتدرب في دراسة موديولات البر نامج وفق قدراته واستعداداته، ويتطلب ذلك أن يكون زمن التعلم من العوامل المتغيرة وليس الثابتة، من هنا قامت الباحثة بمراعاة ذلك عند تصميم البرنامج الإلكتروني.

 $\overline{a}$ 

#### **-٢**

**-١ ملحق ( ٥ ) المحتوى التعلیمي للبرنامج الإلكترونى القائم على الوسائط المتعددة التفاعلیة.**

-**٣٨٣** -

فاحلية بزلعه اللتون قالم حل الوسائل التعدة التفاحلية في تنمية مصابات تصميم وإنتاذ الدوم الإلتونية في هنر الحدان والماكينات لدى معلم التعليم الثانوي الصناحي أسماء فؤاد حسه متولى أرا مجدى إبراهيم إسماعيل أ/ص.د/ نابيمان جمعة إسماعيل

وفيهـا يُقسم المحتوى إلى مـديولات ويبتم صبياغة الأهـداف العامـة والإجرائيـة وإختيـار الوسائط التعليمية المناسية ووصف تفصيلي ليبئة التعلم.

وتضمنت هذه المرحلة الخطوات التالية:

**Modules** 

تقوم فكرة الموديولات على إتقان التعلم حيث يُتيح استخدامها بلوغ نسبة كبيرة من المتدربين مستوى الإتقان، ولا يسمح للمتدرب بالانتقال من موديول إلى آخر إلا بعد وصــوله إلى مــستوى الإجــادة الــذي تم تحديــده بــ ٨٠ % ، وتم تقـسيم المحتـوى إلى ســتة جلسات كالتال*ي*:

■ الجلسة الأولى: مــاهو الـدرس الإلكترونـي وكيـف يمكـن إنـشاء درس ببرنـامج العروض التقديمية .

- الحلسة الثانية: مهارات تحرير النص.
- الجلسة الثالثة: مهارات تحرير الصورة.
- الجلسة الرابعة: إكساب المتدرب مهارات مونتاج الفيديو ببرنامج
	- الجلسة الخامسة :إدراج أزرار تفاعلية داخل الدرس
- الجلسة السادسة : إعداد إختبار تقويمي إلكتروني في نهاية الدرس

 $\overline{a}$ 

ب- تحديد نمط التفاعل داخل البرنامج:

-**٣٨٤** - **-١ ملحق (٦) نموذج لسیناریو البرنامج التدریبى في صورتھ النھائیة.**  تم تحديد نمط التفاعل الرجعي Reactive -Interaction وفيه يُعرض البرنيامج محموعة من المثيرات المتنوعة على المتدرب الإختيار من بينها، مثل اختيار المتدرب لأسلوب التعلم الناسب لـه سمعي أوبصري أو سمعي بـصري، وكـذلك التنقـل بـين شاشات البر نامج التالية والسابقة من خلال الضغط على زر تالي وسابق، أو الانتقال إلى الفيديو عن طريق الضغط على أيقونـة الفيديو، أو الخـروج مـن البرنـامج نهائيـاً في أي وقت يريده المتدرب من خلال الضغط على زر خروج.

# ج- وضع خريطة السير داخل البرنامج

و تُعـد خريطــة الــسير داخــل البر نــامـج وســيلة للتتــابـع ــِة عــرض المـادة وتوضــيح المسارات التسي سيوف يسسير فيهيا المتبدري للوصيول إلى تحقييق الأهيداف التعليميية الموضوعة من قبل الصمم التعليمي للبر نامج، كما أنها توضح طريقة تعامل المتدرب مـع البرنامـج، وتحدد مستوى الإتقان المُستَهدف الوصول إليه.

#### د- \_ تصميم واجهة التفاعل:

ويقبصد بها تصميم الواجهة الرئيسة لشاشات البر نامج الذي يتعامل معها المتدرب، من حيث صياغتها ومكوناتها، وقد راعت الباحثة تحديد مواقع عناصر الوسائط من نصوص وفيديو وصور عند تصميم واجهة التفاعل الخاصة بالبرنامج حتى تظهر تلك العناصر على الشاشة بصورة منظمة وواضحة للمتدربين

#### إعداد السيناريو:

يُعـرف الـسيناريو بأنــه وصــفا تفــصيليا للمــشاهد التــى ســيتم تــصويرها، و الــصور والرسـومات التـى تتـضمنها، وكـذلك الـصوت أوالموسيـقى المصاحبة للـصورة، ووفقــاً لطبيعة الدراسة قامت الباحثة بتصميم سيناريو البرنامج في صورة يتم فيها تقديم  $-\mathbf{r} \wedge \mathbf{0}$ -

فاحلية بزلعه اللتون قالم حل الوسائل التعدة التفاحلية في تنمية مصابات تصميم وإنتاذ الدوم الإلتونية في هنر الحدان والماكينات لدى معلم التعليم الثانوي الصناحي أسماء فؤاد حسه متولى أد/ مجدى إبراهيم إسماعيل أ/صد/ نابيمان جمعة إسماعيل

الحتـوي عـن طريـق توظيـف الوسـائط المتعـددة وتـشمل ( النـصوص المكتوبـة— مقـاطـع الفيديو <del>–</del> الصورالثابته ).

وبعد الانتهاء من إعداد السيناريو قامت الباحثة بعرضه على مجموعة من السادة المحكمين<sup>(١)</sup>، وذلك لاستطلاع آرائهم ومقترحاتهم.

– مرحلة إنتاج البرنامج:

بعد الانتهاء من إعداد السيناريو في صورته النهائيـة، بـدأت مرحلـة الإنتـاج وتـضمنت مجموعة من الخطوات تتمثل في:

#### أ- تجميع وسائط ومكونات البرنامج

تم تجميــــم الوســــائط التعليميـــة المختلفـــة ســـواء كانـــت لفظيـــة، أو غـــير لفظيـــة (كالنـصوص المكتوبــة، والـصوت، والموســيقى، والــصور الثابتــة، ولقطــات الفيــديو ) اللازمــة لإنتــاج البرنــامـج الإلكترونـي وذلــك مــن خــلال الرجــوع إلى الأدبيــات والمراجــع والصادر العلمية ومواقع الإنترنت ذات العلاقة والإختصاص .

ب– **تجهيز وإنتاج الوسائط المطلوبة** : وهـنـه الخطـوة تم تجهيزكـل مـا هـو مطلـوب من الوسائط التي اشتملت علي:-

كتابـــة النـــصوص:تم اســتخدام برنــامج Microsoft Word ية كتابــة جميــع النصوص التي ستظهر على شاشة البرنامج الإلكتروني، ورُوعِي في إعداد النصوص مـا تم توصيفه بالسيناريو، من حيث: نوع الخط وحجمه في العناوين الرئيسة والفرعية.

 $\overline{a}$ 

**-١ ملحق ( ٢) ملحق سبق ذكره.** 

-**٣٨٦** -
- إعداد الصور الثابتة:تم إعداد الصور الثابتة المتعلقة بجلسات البرنامج الإلكتروني **(FastStone Microsof**t **Word** ) **Capture**) الصور الثابتة(Paint 3D )وإجراء التعديلات اللازمـة مـن تقطيـع وتركيـز علـي مساحات معينة

– إعـداد لقطـات الفيـديو:تم إعـداد لقطـات الفيـديو المتعلقـة بجلـسات البرنـامج **Any video Converter Snagit 11 Editor)** لقطة الفيديو المتحلة.

– **إعبداد الأصبوات:تم** تسجيل البصوت (التعليـق البصوتي-الموسـيقي) المصاحب **Sound recorder Audacity** الصوتية من حيث التعديل ف*ي مس*توى الصوت وإضافة خلفية للصوت وغير ذلك.

ج- **النتاج البرنامج<sup>(۱)</sup>** 

Ī

تهتم هلذه الخطبوة بالتنفيذ الفعلى للسيناريو عن طريبق دمج الوسائط السمعية والبصرية معا باستخدام أحد البرامج التى توظف بها جميع الوسائط المعدة مسبقاً حيث إ*س*تخدمت الباحثـة **برنـامـج Powerpoint** [<sup>9]</sup> () حيـث يـتميـز هـذا البر نـامـج يسهولة الاستخدام، وتـوفيره للعديـد مـن الأدوات، والأيقونـات البـصرية، والتفاعـل مـع

 $\overline{a}$ 

**-١ ملحق (٦) صور لشاشات البرنامج الإلكترونى بعد انتاجھ موصوفة فى السیناریو.**  -٢ **ملحق( ٤) دلیل المتدرب**

-**٣٨٧** -

فاحلية بزلعه اللتروني قالم حل الوسائط المتحدة التفاحلية في تنمية مصابات تصميم وإنتاذ الدومه الإلتينة والملك الشريط والماكينات لدى معلمي التعليم الثانوي الصناحي أسماء فؤاد حسه متولى أد/مجدى إبراميم إسماعيل أ/م.د/ نابيماه جمعة إسماعيل

جميع عناصر الوسائط الختلفة من نصوص، وموسيقى ومؤثرات صوتية، وصور ثابتة، ومقاطع فيديو، وغيرها من العناصر، كما يتميز بأنه برنامج مجاني متاح على جميع أجهـزةِ الحاسـبِ الألي ولا يحتــاج لتجهيـزات أو شــروط خاصــة فـي جهــاز الحاسـب لإستخدامه كما يتميز أيضاً بإمكانية عرض الدروس العدة بإستخدامه على أجهزة المحمــول الدكيــة،وتمت عمليــة الإنتــاج ــِة ضــوءِ مــتغيرات الدراســة، حيــث تم إنتــاج البر نـامج وفقــاً لفلــسفة الـتعلم المتمركزحــول الــشكلة وقــد روعــى ذلـك \_في عمليــة الإنتاج.

<u>٤ - مرحلة التقويـم</u>:حيث تم تحكيم محتويـات البرنـامج مـن قِبـل مجموعـة مـن ا<mark>لمحكمين<sup>(۱)</sup>،</mark>

#### <u> ه - مرحلة التجريب :- \_</u>

وفيها تم تجريب البرنامج على عينة إستطلاعية حيث تم تطبيق التجرية على عينة قوامهـا (٣٠) معلمـا ومعلمـة المدرسـة الفنيـة بنــات ٢ التابعــة لإدارة شــرق الزقــازيق التعليميية وهبى ممثلية للفئية المستهدفة وتُعبرض النتبائج علبي المحكمين لإجبراء التعديلات على البرنامج وتطويره .

> -١ ملحق (٢) قائمة بالمحكمین سبق ذكره. -٢

-**٣٨٨** -

 $\overline{a}$ 

### مرحلة الإستخدام والتطوير :-

حيث تم تطبيق التجربـة علـى عينـة قوامهـا (٣٠) معلمـا ومعلمـة مـن معلمـى الفنيـة بنات ٢ التابعة لإدارة شرق الزقازيق التعليمية وتم تطبيق الأدوات قبل تطبيق البر نامج وبعد تطبيق البرنامج.

# رابعا : إعداد أدوات الدراسة وضبطها .

#### حيثقامت الباحثة ببناء وضبط الأدوات الآتية:

١- - إختبـار تحصيل الجوانب المرفيـة المرتبطـة- بتصميم وإنتـاج الـدروس الإلكترونيـة لدى معلمي المدارس الثانوية الصناعية.

٢- [ بطاقـة ملاحظـة أداء معلمـى المدارس الثانويـة الـصناعية لمهـارات تـصميم وإنتـاج الدروس الإلكترونية

#### ١- الاختيار التحصيلي:

ية ضوء الأهداف العامـة والإجرائيـة، والمحتـوى التعليمـى للبرنـامـج، تم تـصميم وبنـاء اختبار تحصيلي من النوع الموضوعي، وقد مر الاختبار التحصيلي بالخطوات الآتية:

#### تحديد الهدف من الاختبار.  $\overline{a}$

يهلدف الاختبــار إلى قيــاس مــستوى تحــصيل معلمــى المـدارس الثانويــة الــصناعية التخصصات العلميــة للجوانـب المرفيــة المرتبطــة بمهــارات تــصميم وإنتــاج الــدروس الإلكترونية.

 $-7 \wedge 9$ -

فاحلية بزلعه اللتون قالم حل الوسائل التعدة التفاحلية في تنمية مصابات تصميم وإنتاذ الدوم الإلتونية في هنر الحدان والماكينات لدى معلم التعليم الثانوي الصناحي أسماء فؤاد حسه متولى أد/مجدى إبراهيم إسماعيل أ/ج.د/ نابيمان جمعة إسماعيل

– تحديد نوع الاختبار ومفرداته:

تم وضع اختبار موضوعي يتكون من جزأين، الأول: صواب وخطأ، والثـاني: إختيـار مـن متعدد، وتم مراعاة الشروط اللازمة لكل نوع منهما حتى يكون الإختبار بصورة جيدة.

– وضع تعليمات الاختبار:

وهبى عبـارة عـن دليـل يوضـح للمتـدرب كيفيـة اسـتخدام الاختبـار، وكيفيـة الإجـابـة عنه.

– إعداد الاختبار **في صورته الأولية:** 

تمت صياغة مفـردات الاختبـار لتغطـى جميـع الأهـداف الإجرائيـة المرتبطـة بالجانـب المعربيٌّ لمهارات البر مجة (محل الدراسة) ، ووصل عدد مفـردات الاختبـار إلى (٥٠) مفـردة، (٢٥) لأسئلة الصواب والخطأ، و(٢٥) لأسئلة الاختيار من متعدد.

- ضيط الاختيار:

تم ضبط الاختبار من خلال التحقق من صدقه، ويقصد بصدق الاختبار قدرته على قياس ما وُضـع لقياسـه، حيث تم عـرض الاختبـار علـى مجموعـة مـن الـسادة المحكمـين<sup>(١)</sup> <u>ي</u>ة مجال المناهج وطرق التدريس وتكنولوجيا التعليم .

#### – إعداد جدول مواصفات الاختبار:

تم التأكد من الصدق الذاتي للاختبار عن طريق وضع جدول مواصفات يبين توزيـع الأهداف بمستوياتها (التنكر– الفهم– التطبيق فمـا فوقـه) علـى الجلسات الستة،

 $\overline{a}$ 

**-١ ملحق ( ٢) سبق ذكره.**

-**٣٩٠** -

وكنائك عدد البنـود الاختباريـة التـى تغطـى تلـك الأهـداف وأوزانهـا النـسبية بكـل موديــول، ويوضــح جــدول (٢) مواصــفات اختبــار التحــصيل المعرفــى والأوزان النــسبية للأهداف ومفردات الاختبار بموديولات البرنامج.

| $\mathbf{z}$                      | $\mathbf{v}$                   | ۲                              |               | مستوى الأهل <mark>اف</mark> |                         | خامساً :مهارات التمامل مع<br>برنامج Sound Recorder                |
|-----------------------------------|--------------------------------|--------------------------------|---------------|-----------------------------|-------------------------|-------------------------------------------------------------------|
| الوذأ التسبس تخضاف تل ملجاوة<br>J | مجموع الأسئلة<br>$\mathcal{M}$ | مجموع الأهداف<br>$\mathcal{M}$ | $\frac{1}{3}$ | نهر وإستيما <mark>ب</mark>  | vą                      | سادساً : مهارات التمامل مع<br>Any video واجهة برنامج<br>Converter |
|                                   |                                |                                |               |                             |                         | سابعاً : مهارات إعداد                                             |
| $\overline{\mathbf{w}}$           | ٥                              | ٥                              | ۲             | ۲                           | ١                       | إختبارات إختيار من متعدد وصواب<br>وخطا إلكترونية                  |
| $x \rightarrow$                   | $\ddot{\mathbf{c}}$            | $\ddot{\bullet}$               | W             | $\mathcal{M}$               | $\sqrt{2}$              | الإجمسسسالي                                                       |
|                                   | 21                             | W                              | $\mathcal{M}$ | 19                          | درجسات الأسئلة          |                                                                   |
|                                   | 2.1                            | 7.72                           | $X$ YA        | $X$ TA                      | الأوزان النسبية للأهداف |                                                                   |
|                                   | ٦                              | ٦                              | ١             | $\pmb{\mathfrak{c}}$        | ١                       |                                                                   |
| $x \rightarrow$                   | ٥                              | ٥                              | ٤             | ١                           |                         | رابعاً :مهارات تحرير الصورة                                       |

جدول(١) جدول مواصفات الإختبار التحصيلي لمهارات تصمي*د وإنتاج الدروس الإلكتروني*ة

Ī

-**٣٩١** -

فاحلية بناهم الكثوني قالم حل الوسائل المتحددة القاحلية في تنمية مصابات تصميم وإنتاج اليوس الكثرينية في هنر العلاة لن لي الله معلم التعليم الثانوي الصناحي أسماء فؤاد حسه متولى أد/مجدى إبراهيم إسماعيل أ/صد/ نابيهاد جمعة إسماعيل

# خامساً : التجرية الاستطلاعية :

تــستخدم التجريـــة الاســـتطلاعية لـــضبط أدوات القيـــاس المــستخدمة (الاختبـــار التحصيلي، بطاقــة الملاحظــة)،مــواد الدراســة ، والتأكــد مــن وضــوح المحتــوي العلمــي ومناسـبة الإخــراج الفنــي لموديــولات البرنــامـج. وقــد تم القيــام بــإجراء التجريــة الاستطلاعية لكل من( الإختبار التحصيلي ، بطاقة الملاحظة ، البرنامج الإلكتروني) تم اختيار عينة قوامها (٣٠ ) معلما ومعلمة من تخصص الملابس الجاهزة و العاملين بمدرسة الفنية بنات ٢- التابعة لـلإدارة التعليمية بشرق الزقـازيق محافظـة الـشرقية (محل عمل الباحثة )، للتجريب الاستطلاعي للبرنامج، حتى يتسنى للباحثة القيام بالأتى:

# أولاً :التجرية الاستطلاعية للاختبار التحصيلي:

#### حساب معامل ثبات الاختبار التحصيلي :

وقد تم حساب معامل ثبات الاختبار على عينة التجربة الاستطلاعية التي بلغ عددهم (٣٠) معلما ، حيث رصدت نتائجهم في الإجابـة على الاختبـار، وقـد اسـتخدمت طريقية التحزئية النصفية لكل من سبيرمان Spearman وبيراون Brown، حيث تعمل تلك الطريقة على حساب معامل الارتباط بين درجات نصفي الاختبار، حيث تم تحزئة الاختبار إلى نصفين متكافئين : تضمن القسم الأول مجموع درجات الملمين في الأسئلة الفرديــة مــن الاختبــار، وتـضمن القــسم الشـاني مجمــوع درجــات الملمــين فــي الأسئلة الزوجية من الاختبار، ثم تم حساب معامل الارتباط Correlation بينهما  $.$  (SPSS) باستخدام

 $-4.4 -$ 

# جدول (٣ ) حساب معامل ارتباط سبيرمان بين درجات معلمي العينة الاستطلاعية

في الفردات الفردية ودرجاتهدفي الفردات الزوجية للاختبار التحصيلي

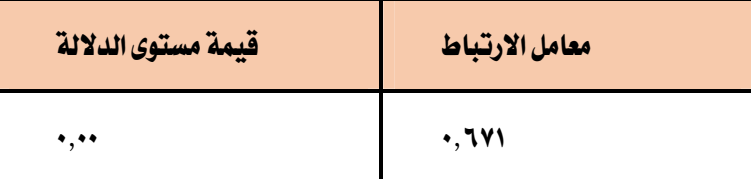

ويتضح من جدول (٣) أن معامل الارتباط دين درجات معلمين العينـة الإستطلاعية في المضردات الفرديــة ودرجــاتهم \_2 المفـردات الـزوجيــة للاختبــار التحـصيلـى بلــغ (١,٦٧١) وأن قيمـة مـستوى الدلالـة (٠,٠٠) وهـي دالـة عنـد مـستوى دلالـة (٠.٠١)، أي أن الارتبـاط بـين درجات المفردات الفردية والمفردات الزوجية للاختبار التحصيلي ارتباط موجب جزئي.

ولحساب معامل ثبات الاختبار من معامل الارتباط يتم استخدام المادلة:

$$
\frac{1}{1+\sqrt{1-\frac{1}{1+\sqrt{1-\frac{1}{1+\sqrt{1-\frac{1}{1+\sqrt{1-\frac{1}{1+\sqrt{1+\frac{1}{1+\sqrt{1+\frac{1}{1+\frac{1+\frac{1}{1+\frac{1}{1+\frac{1+\frac{1}{1+\frac{1}{1+\frac{1}{1+\frac{1}{1+\frac{1}{1+\frac{1}{1+\frac{1+1}}{1+\frac{1}{1+\frac{1}{1+\frac{
$$

حيث ( رأ ) = معامل الثبات و (ر) معامل الارتباط

ممـا سـبق يتـضح ان معامـل الثبـات للاختبـار قـد بلـغ (٠,٨٠٣) وهـدة النـتيجـة تـدل علـى ثبات عالى للاختبار التحصيلي بنسبة (٨٠,٣ ٪ ) وهي تعتبر نسبة عالية لثبات الإختبار ، وهذا يعني خليو الاختبار من الاخطاء التي يمكن أن تغير من أداء الفيرد من وقت لآخـر، ومـن شم يمكـن الوشوق والاطمئنـان إلى النتـائـج الـتي يـتم الحـصول عليهـا عنـد تطىيقە.

 $\tau$  ٩  $\tau$ -

فاحلية بزلعه اللتون قالم حل الوسائل التعدة التفاحلية في تنمية مصابات تصميم وإنتاذ الدوم الإلتونية في هنر الحدان والماكينات لدى معلم التعليم الثانوي الصناحي أسماء فؤاد حسه متولى أد/مجدى إبراهيم إسماعيل أ/م.د/ نابيمان جمعة إسماعيل

<u>حساب معامل السهولة لكل مفردة من مفردات الاختبار التحصيلي :</u>

معامـل الـسهولة هـو نـسبة عـدد الإجابـات الـصحيحة إلى عـدد الإجابـات الـصحيحة والخاطئة في كل مفردة ، وقد تم حساب معامل السهولة لكل مفـردة باسـتخدام المعادلـة التالية :

الإجباسات الصحيحية

معامل السهولة =

الإجابات الصحيحة + الإجابات الخاطئة

وقد تراوحت معاملات السهولة لمفردات الإختبار بين ٠,٢٢ : ٠,٨٠ (\*) ، وهي قيم مناسبة لمعاملات ال*سهو*لة لأنها تقع داخل الفترة المغلقة [ ٢٠,٠ - ٨٠,٠ ] .

# <u>حساب معامل السهولة المصحح من أثـر الـتخمين لكل سـؤال مـن أسئلة الاختبـار </u> <u> التحصيلى:</u>

تتأثر مضردات الاختبارات التي تبني على اختيار إجابـة واحدة مـن بـديلين أو بدائل متعددة بـالتخمين ويـزداد أثـر هـذا الـتخمين كلمـا قـل عـدد الاحتمـالات الحددة لكل مفردة، ويقل أثره كلما زاد هذا العدد، ويبلغ التخمين أقصاه عندما يصل هذا العدد إلى احتمالين ، ويضعف أثره عندما يصل إلى ستة احتمـالات، وقد

 $\overline{\phantom{a}}$ 

<sup>-</sup>**٣٩٤** - (\* ) - ملحق (٨ ) حساب معامل السھولة ومعامل السھولة المصحح من أثر التخمین لكل مفردة من مفردات ( الاختبار التحصیلي.

Ī

 $\overline{\phantom{a}}$ 

قامت الباحثة بحساب معامل السهولة المصحح من أثـر الـتخمين لكل سـؤال مـن أسئلة الاختبار باستخدام المعادلة التالية: (١)

**ص – ( خ / ( ن – ١ ) )**

# **( ص + خ )**

معامل السهولة المصحح من أثر التخمين =

حيث أن : ص = عدد الإجابات الصحيحة لكل سؤال .

خ = عدد الإجابات الخاطئة لنفس السؤال .

ن = إجمالي عدد الإفراد .

وباستخدام المادلة السابقة تم حساب معامل السهولة المصحح من أثر التخمين لكل سؤال من أسئلة الاختيار(٢).

وقد اعتبرت أسئلة الاختبار التي بلـغ معامـل سـهولتها (٨٠. • فـأكثر) أسئلة شـديدة السهولة ، ولـذا يجـب حـذفها إلا إذا كانـت تقـيس معلومـات مهمـة أساسـية ، واعتبرت أسئلة الاختبار التي بلـغ معامـل سـهولتها (٢٠, فأقـل ) أسئلة شـديدة الـصعوبة ولـذا يجب حـذفها ، إلا إذا كـان معامـل تمييزهـا مناسـباً ، وقـد وقعـت معـاملات الـسهولة الصححة من أثر التخمين لفردات الاختبار في الفترة الغلقـة [ ٠,٧٨ - ٠,٧٨ ]وهـي قيم

-**٣٩٥** -

<sup>.</sup>١ فؤاد البھي السید : مرجع سابق ، ص ٦٣١ . -٢ ملحق (٨ ) حساب معامل السھولة ومعامل السھولة المصحح من أثر التخمین لكل مفردة من مفردات ( الاختبار التحصیلي.

فاحلية بزلعه اللترون قالم حل الوسائل المتعدة التفاحلية في تنمية مصابات تصميم وإنتاد البومه الألترنية في هنر العدان والمأتينات لدى معلم التعليم الثانوي الصناحي أسماء فؤاد حسه متولى أد/ مجدى إبراهيم إسماعيل أ/م.د/ ناسِهاد جمعة إسماعيل

مناسبة لمعاملات السهولة المصححة من أثـر الـتخمين لأنهـا تقـع داخل الفـترة المغلقـة [  $\mathbf{L} \cdot \mathbf{A} = -\mathbf{A} \cdot \mathbf{A}$ 

<u>حساب معامل التمييز لكل سؤال من أسئلة الاختبار التحصيلي :</u>

يُعبِر معامل التمييز عن قدرة السؤال على التمييز بـين المعلم المتـاز والمعلـم الضعيف ، ولحساب معامل التمييز لكل سؤال قامت الباحثة بإتباع الخطوات التالية :

ترتيب أوراق إجابات معلمي المجموعة الاستطلاعية للبحث تنازليا حسب الدرجة الكلية الحاصل عليها المعلم في الاختبار.

– \_ تقسيم درجـات معلمـي المجموعـة الاسـتطلاعية إلى طـرفين: طـرف علـوى وطـرف سـفلي ، بحيـث يتـألف القـسم العلـوي مـن الـدرجات الـتي تكـون نـسبة ٣٣٪ مـن الطـرف الممتـاز، ويتـألف الطـرف الـسفلي مـن الـدرجات الـتي تكـون نـسبة ٣٣٪ مـن الطـرف الضعيف.

– حساب عدد الإجابات الصحيحة على المفردة من معلمي الطرف المتاز.

حساب عدد الإجابات الصحيحة على المفردة من معلمي الطرف الضعيف.  $\sim$ 

شم حساب معـاملات التمييـز لمفردات الاختبـار وذلـك باسـتخدام طريقـة الفـروق الطرفية وذلك من خلال تطبيق المادلة الأتية:

<u>ص ع</u> ـ س ص معامل التمييز =

 $-149 -$ 

ڽ

حيث ص ع تدل على عدد الإجابات الصحيحة للمفردة في الطرف المتاز.

ص س\_تدل على عدد الإجابات الصحيحة للمفردة <u>ي</u>ة الطرف الضعيف.

ن – تدل على عدد المعلمين الكلي.

Ī

ويتـضح مـن النتــائـج الـتي تم التوصـل إليهــا أن معــاملات التمييــز' لمفــردات الإختبــار تراوحت بين ١: ٠,٣٨ ، وذلك يعني أن أسئلة الاختبار ذات قوة تمييز مناسبة ويمكن أن تميز بين المعلم المتاز والمعلم الضعيف ، لأنها تقـع داخـل الفـترة المغلـقـة [ ٠,٣٠ \_ ١٠,٠٠ ] ، وذلك باستثناء المفردة رقم ١٥ في أسئلة الـصواب والخطـأ والمفـردة رقـم ١٠ في أسـئلة الاختيار من متعدد، بلـغ معامـل تمييزهمـا ٠,٢٥، وتم إعـادة صياغتهما والإبقـاء عليهمـا لأنهمـا يقيسان جوانب مهمـة مـن المحتوى. وبـنـلك يمكن الاطمئنـان إلى النتـائـج الـتي يتم الحصول عليها عند تطبيقه .

#### <u> تحديد زمن الاختيار التحصيلي :</u>

تم حساب زمن الاختبار ٢، وذلك بحساب الزمن الذي استغرقه كل معلم من معلمي العينة الاستطلاعية للإجابة على أسئلة الاختبار، حساب متوسط زمن إجابة أول معلم وزمن إجابة آخر معلم، وذلك بقسمة مجموع زمني الإجابة للمعلم الأول والأخير على عددهما، وقد بلغ متوسط زمن الاختبار التحصيل*ي* (٤٠) دقيقة تقريباً.

l

- الصورة النهائية للإختيار التحصيلي(٣):

-**٣٩٧** - ملحق ( ٩) حساب معامل التمییز لكل مفردة من مفردات الاختبار التحصیلي ملحق (٧ )حساب زمن الإختبار - ملحق (١١) نموذج الاختبار التحصیلى فى صورتھ النھائیة**.** فاحلية بزلعه اللتون قالم حل الوسائل التعدة التفاحلية في تنمية مصابات تصميم وإنتاذ الدوم الإلتونية في هنر الحدان والماكينات لدى معلم التعليم الثانوي الصناحي أسماء فؤاد حسه متولى أد/ مجدى إبراهيم إسماعيل أ/ج.د/ نابيمان جمعة إسماعيل

في ضوءِ ما أسفرت عنه نتائج التجربة الاستطلاعية للاختيار التحصيلي، وفي ضوءِ آراء السادة المحكمين، وبعد التأكد من صدق وثبات الاختبار، أصبح الاختبار مكونا  $(\circ,\cdot)$ من

مفردة منها (٢٥) مفردة من الصواب والخطأ، و(٢٥) مفردة من الاختيار من متعدد، وأعطيت لكل مفـردة درجـة، وأصبحت النهايـة العظمـى للاختبـار هـى (٥٠) درجـة، وتم تقديمه ورقيا.

# ٢ – \_ بطاقة ملاحظة أداء الملمين المتدربين المناسبة للمهـارات المرتبطـة بـتصميم وإنتاج الدروس الإلكترونية :

اللاحظة المنظمة هي أسلوب منطقي يتم بواسطته ملاحظة المتدرب أثناء أدائه للمهـارات باسـتخدام نظـام، أو نظـم للملاحظـة ذات مـنهـج محـدد مـسبقـا، وتـتميـز الملاحظة المنظمة بالأتي:

أ- \_ سهولة التمييز بين سلوك وآخر وتسجيل اللاحظات عنه.

ب– الموضوعية حيث لا يفرض الملاحظ تأثيره على الموقف.

ج- [مكانية مقارنة نتائج الملاحظة بنتائج ملاحظين آخرين، أو بتكرار الملاحظة للمتدرب نفسه الأمر الذي بحقق ثبات أداة الملاحظة.

ولأن البحث الحـالي إهـتم بـتنميـة مهـارات تـصميم وإنتـاج الـدروس الإلكترونيـة تم الاعتماد على بطاقة الملاحظة كوسيلة لقياس الدقة في الأداء.

#### $-1$   $-1$

# وبناءً على ذلك قامت الباجثة بإعداد بطاقة الملاحظة وفقاً للخطوات التالية:

### - تحديد الهدف من بطاقة الملاحظة:

هدفت بطاقية اللاحظية إلى قياس مستوى أداء المعلمين لهيارات تبصميم وإنتياج الدروس الإلكترونيـة القـائم علـى الوسـائط المتعددة التفـاعليـة (محـل البحـث) قبـل ويعد دراسة البرنامج.

– تحديد الأداءات التي تضمنتها بطاقة الملاحظة:

تم تحديـد الأداءات مــن خــلال الاعتمــاد علــى الــصورةِ النهائيــة لقائمــة مهــارات البر نـامج التـي تم ذكرهـا سـلفـا، واشـتملت البطاقـة علـي (٧) مهـارة رئيـسة و(٢٤) مهـارة فرعيــة و (٨١) مؤشــرمـرتبط بمهـارات تــصميم وإنتــاج الــدروس الإلكترونيــة (محل البحث)، وقد رُوعِي في صياغة أداءات بطاقة الملاحظة الآتي:

- أن تكون محددة بصورة إجرائية بمكن ملاحظتها بسهولة.
	- أن تقيس كل عبارةٍ سلوكاً محدداً واضحاً .
		- وضوح العبارات ودقتها .
		- ألا تحتوي العبارة على أداوت نفي.
	-

#### $-1$  9 9 -

فاحلية بزلعه اللتون قالم حل الوسائل التعدة التفاحلية في تنمية مصابات تصميم وإنتاذ الدوم الإلتونية في هنر الحدان والماكينات لدى معلم التعليم الثانوي الصناحي أسماء فؤاد حسه متولى أد/مجدى إبراهيم إسماعيل أ/صد/ نابيمان جمعة إسماعيل

### - التقدير الكمي لبطاقة الملاحظة:

تم استخدام التقدير الكمى بالدرجات حتى يمكن التعرف من خلاله على مستويات معلمى المدارس الثانويـة الـصناعية في أداء كل مهـارة، ولأن مهـارات البطاقـة مرتبطـة 

- \*\* أدى المهارة بشكل صحيح = درجتان .
- ❖ أدى المهارة بشكل غير مكتمل (أدى بمساعدة ) = درجة واحدة .
	- $\bullet$ \* لم يؤدي المارة = صفر .

ويستم تسمحيل أداء المتسدرب للمهسارات بوضيع علامية  $(\vee)$  أميام مسستوى أداء المهيارة، وبتجميـع هـذه الـدرجات يـتم الحـصول علـى الدرجـة الكليـة لـه، والـتى مـن خلالهـا يـتم الحكم على أدائه فيما يتعلق بالمهارات المدونة بالبطاقة.

#### - تعليمات بطاقة الملاحظة:

تم مراعاة أن تكون تعليمات بطاقة الملاحظـة واضحـة، ومحـددة، مـن خـلال تحديـد المهـام المطلوبة من قبل القائم بعملية الملاحظة حتى ي*سه*ل استخدامها .

#### - ضبط بطاقة الملاحظة:

يهدف ضبط البطاقة إلى التأكد من صلاحيتها للتطبيق ومناسبتها لعينة الدراسة، من هنا تم التحقق من صدق البطاقة، من خلال عرضها على مجموعة من السادة المحكمين<sup>(١)</sup> بهدف التأك*د م*ن:

**١ - ملحق ( ٢ ) سبق ذكره.** 

-**٤٠٠** -

 $\overline{a}$ 

- \_ سلامة الصباغة الإجرائية لمفردات البطاقة ووضوحها .
	- دقة تمثيل المهارات الفرعية للمهارة الرئيسة.
		- قسلسل خطوات آداء المارة.

وقد وُجِدَ أن هناك اتضاق كبير بين آرائهم من حيث سلامة وصحة الصياغة العلمية والإجرائية لمفردات البطاقة، ووضوح ودقة التعليمات، وتمثيل المهارات الفرعية للمهارة الرئيسة، ومناسبة البطاقة ككل للتطبيق وملاحظة الأداء من خلالها، كما تم إجراء التعديلات القتر حة من قبل المحكمين، والتي تمثلت في:

– [عادة صياغة بعض العبارات وتوحيد استخدام بعض الألفاظ مثل ينقريدلا من ىضغط.

- كتابة جميع الأفعال بصيغة المضارع.
- التجرية الاستطلاعية لبطاقة الملاحظة:

#### حساب معامل ثبات بطاقة الملاحظة :

المقصود بثبات المقياس هـو أن يعطـى المقيـاس نفس النتـائـج إذ أعيـد تطبيقـه علـى نفس المعلمين في نفس الظروف، والهدف من قياس ثبات بطاقة الملاحظة هـو معرفة مـدى خلوه من الأخطاء التي قد تغير من أداء الملم من وقت لأخر على نفس البطاقة.

وقد تم حساب ثبات بطاقة الملاحظة على مجموعة التجرية الاستطلاعية التي بلـغ عددها ٣٠ معلم، وذلك بعد تطبيق البطاقة على معلمي العينة الإستطلاعية تطبيق أول شم تطبيقـه تطبيــق شـاني بعـد أسـبوعين مــن التطبيــق الأول، شم حـساب معامــل

 $-5.1 -$ 

فاحلية بزلعه اللتون قالم حل الوسائل التعددة التفاحلية في تنمية مصابات تصميم وإنتاذ الدوم الإلتونية في هنر الحدات والماكينات لدى معلم التعليم الثانوي الصناحي أسماء فؤاد حسه متولى أد/مجدى إبراهيم إسماعيل أ/ج.د/ نابيمان جمعة إسماعيل

الارتساط سين درجيات التطبييق الأول ودرجيات التطبييق الشياني، باستخدام معادلية Pearson

جدول (٤)

### حساب معامل ارتباط بيرسون بين درجات معلمي العينة الاستطلاعية

# ساقة التطبيق الأول والثاني لبطاقة الملاحظة

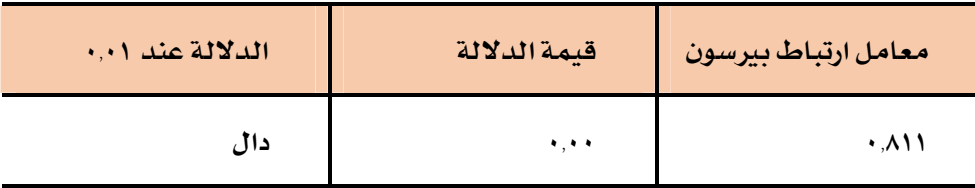

ويتضح من جدول (٤) أن معامـل الارتبـاط بـين درجـات معلمـي العينـة الإسـتطلاعية \_2 التطبيق الأول والثاني لبطاقة الملاحظة بلغ (١٩٩٩٠) عند مستوى دلالة (٠٠١١)، أي أن الارتباط بين درجات التطبيق الأول ودرجات التطبيق الثاني لبطاقة الملاحظة ارتباط

مـوجب جزئي قوي. استخدام المعادلة:

حيث ( ر أ ) = معامل الثبات و (ر) معامل الارتباط

مما سبق يتضح ان معامل ثبات بطاقة الملاحظة قد بلـغ (٠,٨٩٥) وهـذة النتيجـة تـدل على ثبات عالى للبطاقة بنسبة (٨٩٫٥ ٪ ) وهي تعتبر نسبة عالية لثبات البطاقة، وهذا

-**٤٠٢** -

يعني خلوهـا مـن الاخطـاء التـي بمكـن أن تغـير مـن أداء المعلـم مـن وقت لآخـر، ومـن شم يمكن الوثوق والاطمئنان إلى النتائج التي يتم الحصول عليها عند تطبيقها .

– الصورة النهائية لبطاقة الملاحظة <sup>(١)</sup>:

Ī

<u>ي</u>ِّ ضوءِ آراءِ السادة المحكمين، وبعد التأكد من صدق وثبات بطاقة الملاحظة، أصبحت بطاقة الملاحظة تتكون من (٢٤) مهارة فرعية، (٨١) مؤشر أو خطوة للأداء وأعطيت لكل خطـوة تـؤدي بطريقــة صـحيحة درجتـان ، بحيـث أصـبحت النهايــة العظمــي لبطاقــة ا**لملاحظة (١٦٢) درجة.** 

# سادساً : التصميم التجريبي للدراسة :

ية ضلوء طبيعـة البحـث الحـالي والـذي يحتـوي علـي مـتغير مـستقل واحـد يتمثـل ية برنامج تدريبي قائم على الوسائط المتعددة التفاعلية ، ولأن البرنامج جديد بالنسبة لفئسة معلمـى المدارس الثانويسة الـصناعية، فقـد وقــع اختيــار الباحثــة علــى المنهج التجريبي ذو التصميم شبه التجريبي لجموعة واحدة تجريبية وتطبيق الأدوات قبلي **وبعدى.** 

### المحور الثالث: التجرية الأساسية للدراسة :

بعد الانتهاء من بناء مادة المالجة التجريبية المتمثلة في البرنامج الإلكتروني، وبناء أدوات القيـاس وضـبطها، وإجـراء التجريـة الاسـتطلاعية، يـأتي دور التجريـة الأساسـية التسي هـدفت إلى الحـصول علـي بيانــات تــساعد في التعــرف علـي فعاليــة البرنــامج

 $\overline{a}$ 

-**٤٠٣** - **١ - ملحق( ١٣) الصورة النھائیة لبطاقة الملاحظة.** فاحلية بناهم اللتون قالم حل الوسائل التعدية التفاحلية ف تنمية مصابات تصميم وإنتاج اليومه اللتونية في هنر العدان والماكنتات لدى معلم التعليم الثانوي الصناحي أسماء فؤاد حسه متولى أد/ مجدى إبراهيم إسماعيل أ/ج.د/ نابيماه جمعة إسماعيل

الإلكتروني القائم على الوسائط المتعددة التفاعلية في تنمية مهارات تصميم وإنتاج الدروس الإلكترونية . هذا وقد مرت التجرية الأ*س*اسية بالمراحل التالية:

تم اختيار عينة الدراسة من معلمين ومعلمات العاملين بمدرسة الفنية بنات ٢ التابعة لإدارة شيرق الزقيازيق التعليميية بطريقية عيشوائية وذليك بمساعدة مسئول وحيدة التسدريب والجبودة ببإدارة شبرق الزقبازيق وتكونت العينية مبن (٣٠) معليم ومعلمية مبن الأقسام العلم*ي*ة

٢- الإعداد للتجرية:

### تم الإعداد لتجرية الدراسة الأ*س*اسية وفق الخطوات التالية:

<sup>أ</sup>- بعد موافقـة المشرفان علـى تطبيـق التجربـة، تم الحـصول علـى الموافقـات الرسميـة<sup>(١)</sup> لتطبيق تجرية الدراسة في معمل الكمبيوتر بمدرسة الفنية بنات ٢ التابعة لإدارة شرق الزقازيق التعليمية بالشرقية؛ نظرا لتوافر عدد من أجهزة اللاب توب الخاصة بوحدة التدريب ذات المواصفات المناسبة لتشغيل البرنامج الإلكتروني محل الدراسة، على أن يتم استخدام مقر وحدة التدريب في أوقات مناسبة وذلك خلال العام (٢٠٢١ - ٢٠٢٢) ب- تجهيز مـواد العالجـة التجريبيـة (جلسات البر نـامج الإلكترونـي)، وطيـع الاختيـار التحصيلي و يطاقة الملاحظة ورقياً .

 $\overline{a}$ 

-**٤٠٤** - **-١ ملحق (١٥) الموافقات الرسمیة للتجربة الأساسیة للبحث.** ج- تجهيـز مقـر وحـدة التـدريب لتطبيـق التجريـة، وذلـك بالتأكـد مـن كفـاءة الأجهزة للاستخدام، والتأكد من تحميلها بنظام التشغيل، وتسطيب البر امج اللازمة، والتأكد من وجود البرامج المضادة للفيرو*س*ات.

د– شرح كيفيـة إسـتخدام البرنـامـج وقواعـد البرنـامـج وكيفيـة التنـقـل بـين جلـسات البرنامج<sup>'</sup> لأفراد العينة الم*س*تهدفة.

٣- تحديد موعد بدء التجرية وتطبيق الأدوات قبلياً:

تم تطبيـــق أدوات الدراســـة قبليـــاً علـــى عبئـــة الدراســةالمكونة مـــن ٣٠ معلــم ومعلمـــة ( المجموعــة التجريبيــة)، وذلـك في أيــام الأحــد ٢٠٢١/٩/١/١] الإثـنـين٢٠٢١/٩/٢٠ ،الثلاثـاء ٢٠٢١/٩/٢١ م، بهدف التعرف على مستوى إلمام عينـة الدراسـة لمهـارات تـصميم وإنتـاج الدروس الإلكترونية (محل البحث).

● تم التطبيق القبلي للاختبار التحصيلي، حيث قـام كـل متـدرب بالإجابـة عـن الاختبيار التحصيلي المعيد ورقيباً وفيق البزمن المحيدد وبعيد إنتهياء وقت الاختبيار تم تجميعه، وقامت الباحثة بتصحيح الاختبار لتقدير الدرجات.

كما تم التطبيق القبلي لبطاقية اللاحظية، بطاقية تقييم المنتج ، بمساعدة الزملاء<sup>(\*)</sup> وتحت إشراف الباحثة.

 $\overline{a}$ 

٦- تنفيذ تجرية الدراسة:

**ملحق (٤ )دلیل المتدرب <sup>1</sup> إثنان من الزملاء** 

Ī

-**٤٠٥** -

فاحلية بناهم اللتون قالم حل الوسائل التعدية التفاحلية ف تنمية مصابات تصميم وإنتاج اليومه اللتونية في هنر العدان والماكنتات لدى معلم التعليم الثانوي الصناحي أسماء فؤاد حسه متولى أد/مجدى إباهيم إسماعيل أ/ص.د/ نابيمان جمعة إسماعيل

يعد الانتهاء من تطبيق أداتي الدراسة قبلياً قامت الباحثه يتنفيذ التجرية، حيث بدأ التجريب في الفسترة مس الأربعــاء المواضق ٢٠٢١/٩/٢٢، وحتـى يــوم الخمــيس المواضق ٢٠/١٠/١١)، فيما عدا يومي الجمعة والسبت من كل أسبوع ويوم إجازة السادس من أكتبوير وهيذا لكي يتسنى المتابعية الدقيقية لأفيراد العينية كميا تم إعطياء محتبوي البرنـامج والـبرامج اللازمـة لتنفيـذ البرنـامج علـي Cd للمعلمـين الـذين يمكـنهم التواصل عبر الإنترنت وتتـوافر لـديهم أجهـزة مطابقـة للمواصـفات فـي المنـزل وتم متابعة هؤلاء الأفراد بطريقة متزامنة من خلال برنامج الزووم Zoom بحيث يقوم المتدرب بعمل مشاركة للشاشة أثناء تطبيقه للأنشطة والمهارات موضع التقييم ، أما بالنسبة للمتدربين الدين لم يتـوفر لـديهم إتـصال بالإنترنت أو يتـوفر لـديهم أجهـزة بالمنزل فقد تم إتخاذ الإجراءات التالية:

جلوس كل معلم على جهاز مستقل (تعلم ذاتي)، حيث يتـاح لـه مـشاركة أصدقائه الـرأى عنـد بحـث المهـام وفـي حالـة مـصادفته لأيـة صـعوبة فإنـه يتوجـه إلى القــائم بالتطبيق داخل المعمل لمساعدته وتوجيهه.

– مساركل متبدريا في دراسية البرنيامج بترتيب محيد للموديبولات وفيق سيرعته وخطوه الذاتي. هذا ويتكون كل موديول من موديولات البر نامج من العناصر التالية:

- ﴿ مِيرِ رَاتِ دِرَاسَةِ اللَّوْدِيوِلِ.
	- √ الأهداف التعليمية.

 $-5.7-$ 

﴿ الاختبار القبلي: في حالة حصول المتدرب على نسبة ٨٠٪ فأكثر في هذا الاختبار ِ ينتقل إلى دراسة الموديول الذي يليه، وفي حالة حصوله على نسبة أقل من ٨٠٪ فإنه يبدأ في دراسة الموديول.

﴿ محتـوى الموديـول: أثنـاء دراسـة المتـدرب للمحتـوى يتعـرض لمجموعـة مـن المهـام والأنشطة وإختبـارات التقـويم الـذاتي والتـي تُقـدَّم فيهـا تغذيـة راجعـة تـبين لـه صـحة إجابته من خطئها، وتتضمن شاشات المحتوى مثيرات بصرية وسمعية بصرية تساعده على فهم المادة العلمية التي يدرسها، ومن يبن تلك المثيرات الصورالثابتة ولقطات الفيديو والتي يختلف تعدد كل منها حسب النمط القدم كما وضحنا في السابق.

﴿ الاختبار البعدي: بعد الانتهاء من الإجابة عن هذا الاختبار تظهر شاشة للمتدرب تبين لـه مـدي وصوله إلى مستوى الإتقـان المحـد، فـإذا حـصل المتـدرب علـي ٨٠٪ فـأكثـر فإنـه ينتقـل للمـدبول الـذي يليـه، أمـا إذا حـصل علـى أقـل مـن ٨٠٪ فإنـه يُعيـد دراسـة محتوى الموديول مرة أخرى.

### نتائج البحث وتنفسيرها :

**ا = إختبار صحة الفرض الأول : والذي نص على أنـه :**" لا يوجد فـرق دال إحصائياً بين متوسطى درجات معلمي الجموعة التجريبية في الإختبار التحصيلي للجانب المعرفي لمهارات تصميم وإنتاج الدروس الإلكترونية قبلياً وبعدياً " .

وللتحقق مـن صحة هـذا الفـرض قامت الباحثـة بالتحليـل الإحصائي لنتـائـج تطبيـق الاختبار التحصيلي لعلمي العينة التجريبية في التطبيقين القبلي والبعدي .

 $-5.4$ 

فاحلية بزلعه اللترون قالم حل الوسائل التعددة القاحلية في تنمية مصابات تصميم وإنتاذ النومه الألتونية في هقر العدات والماكينات لدى معلمي التعليم الثانوي الصناحي أسماء فؤاد حسه متولى أد/مجدى إبراهيم إسماعيل أ/ج.د/ نابيمان جمعة إسماعيل

Paired – Samples T.Test ، للتعرف على الفـرق بـين متوسـطى درجـات معلمـى المجموعـة التجريبيـة \_ التطبيقين القبلي والبعدي للاختبار التحصيلي للمجموعية التجريبيية ، وكانت النتائج على النحو التالي :

### جل*ول (٦)*

### *Paired – Samples T. Test*

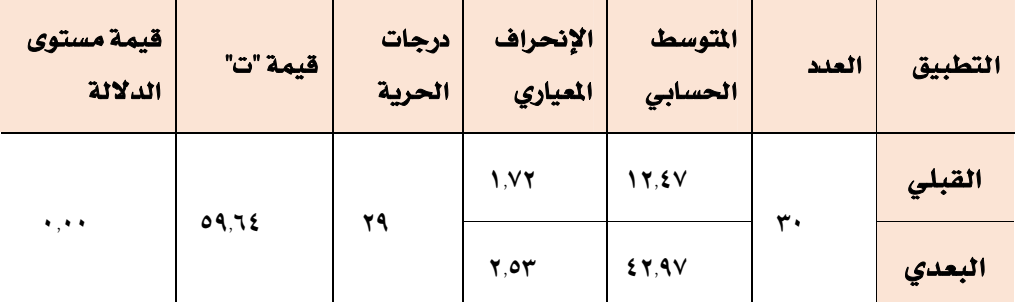

# معلمي الجموعة التجريبية في مستوى التحصيل العرفي القبلي والبعدي

ويتضح مـن نتـائج جـدول (٦) أن قيمـة مـستوى الدلالـة تـساوي (٠,٠٠) وهـي أقــل مـن مستوى الدلالة (٠,٠١) أي أنها دالة إحصائياً ، مما يؤكد وجود فرق دال إحصائياً عند مستوى الدلالة ٠٫٠١ بين متوسطى درجات معلمي الجموعة التجريبية في مستوى التحصيل المربع القبلي والبعدي ، لـصالح التطبيـق البعـدي الأعلـي في متوسـط الدرجات، حيث أن متوسط درجات معلمي المجموعة التجريبية في التطبيق البعدي هو (٤٢,٩٧) ، ومتوسط درجاتهم في التطبيق القبلي هو (١٢,٤٧) .

-**٤٠٨** -

Ī

وهذا يعني أن مستوى التحصيل البعدي للجوانب العرفية لعلمي الجموعة التجريبية ، أكبر من مستوى التحصيل القبلي لهم .

وعلى ذلك يمكن رفض الفرض البحثي الأول للبحث الحالي وقبول الفرض البديل ، وهـذا يعـني انـه يوجـد فـرق دال إحـصائيا ـ في مـسـتوى تحـصيل الجـوانـب المعرفيـة ، لمعلمـي المجموعة التجريبية <u>ي</u>ة التطبيقين القبلي والبعدي، لصالح التطبيق البعدي .

# شكل (٣) متوسطى درجات معلمي الجموعة التجريبية في التطبيقين القبلي والبعلي *للاختبار التحصيلي*

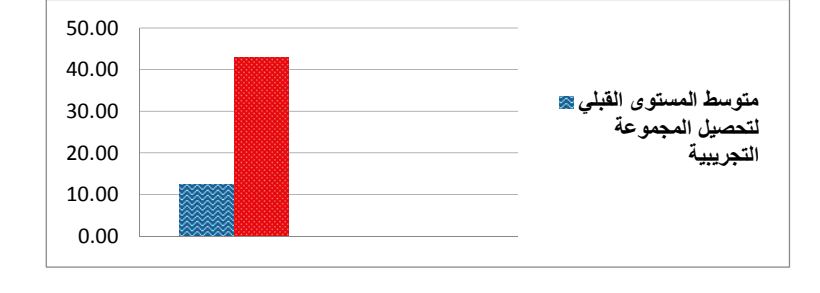

**٢ -** حساب فعالية البرنامج التدريبي المقترح القائم على الوسائط المتعددة التفاعلية في تنمية مستوى تحصيل الجانب المرية لمهارات تصميم وإنتاج الدروس الإلكترونية لدى معلمي التعليم الثانوي الصناعي:

لحساب فعالية البرنامج التدريبي المقترح فج تنمية مستوى تحصيل الجوانب العرفية لمهارات تـصميم وإنتـاج الـدروس الإلكترونيـة لـدى معلمـى التعلـيم الثـانوي الـصناعي، قامت الباحثة بالتحليل الإحصائي لنتائج الاختبار التحصيلي في التطبيقين القبلي والبعدي <del>لعلمي الجموعة التجريبية</del> ،

-**٤٠٩** -

فاحلية برناهم اللتروني قالو حلى الوسائل المتحدة التفاحلية ؤ تنمية مصابات تصميم وإنتام اللتونية واشر تشارع المراقع الشريط الملكينات لدى معلمي التعليم الثانوي الصناحي أسماء فؤاد حسه متولى أد/مجدى إبراعيم إسماعيل أ/م.د/ نابيماه جمعة إسماعيل

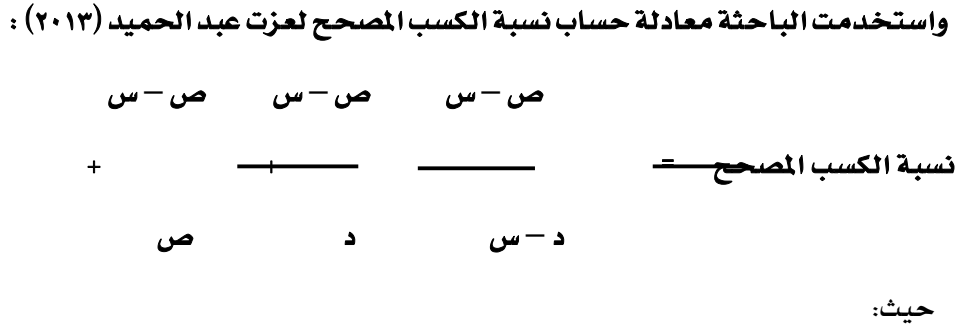

س: متوسط درجات المجموعة التجريبية في التطبيق البعدي للاختبار التحصيلي . ص: متوسط درجات المجموعة التجريبية في التطبيق القبلي للاختبار التحصيلي . د: النهائية العظمى للاختبار التحصيلي .

# $(y)$  جدول

# نسبة الكسب الصحح في مستوى تحصيل الجوانب العرفية

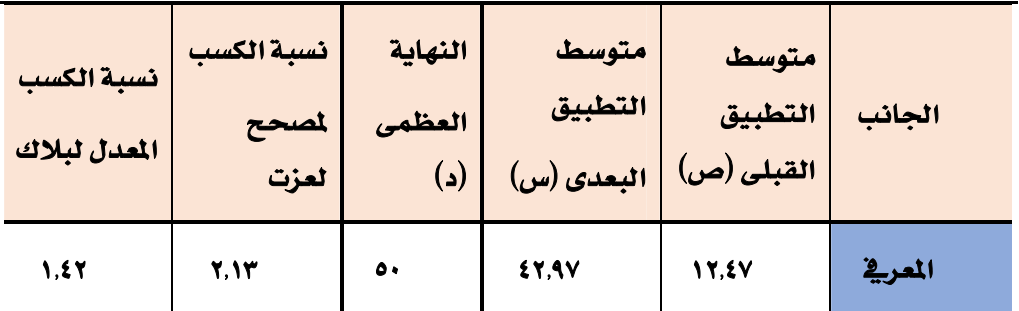

الهارات تصميم وإنتاج الدروس الإلكترونية لدى معلمي المجموعة التجريبية

 $-21 - -$ 

وبحساب نسبة الكسب المصحح في المستوى المعرفي وجد أنهـا = ٢.١٣ وهـي أكبر. مـن القيمــة\_الحكيــة لنــسبة الكـسب الــصحح ( ١٫٨ ) ، وهــى النــسبة التــى اقترحهــا (عــزت) للحكم على الفاعلية.

وبحساب نسبة الكسب المعدل لبلاك في المستوى المعرفي وجد أنها = ١,٤٢ وهي أكبر. من القيمة المحكية لنسبة الكسب المعدل ( ١,٢ ) ، وهي النسبة التي اقترحهـا (بـلاك) للحكم على الفاعلية.

وعلـى ذلـك بمكـن الحكـم علـى البرنــامـج التـدريبي المقـترح ، بأنـه قـد أسـهم بفاعليـة كبيرة جدا ية رفع مستوى تحصيل الجوانب المعرفية لمهارات تصميم وإنتاج الدروس الإلكترونية لدى معلمي التعليم الثانوي الصناعي.

### وتُرجِع الباحثة هذه النتيجة إلى :

ما يشتمل عليه البرنامج الإلكتروني من وسائط متعددة تفاعلية تتيح لكل متدرب أن يتعلم وفق نمط التعلم الناسب له( سمعي أو بصري أوسمعي بصري) حيث يتوفر لكل متدرب الأتي:

﴿ التعلم عن طريق النص والصور الثابته ، الفيديوهات الشارجة ·

حي التحرار المادة التدريبية أكثر من مرة A

« التنقل بين الشاشات وفقاً لسرعته الداتية

﴿ التدريب على المهارة وفي حالة عدم الوصول للمستوى المطلـوب تكـرار التـدريب مـرة أخرى

#### $-5.11 -$

فاحلية بناهم اللتون قالم حل الوسائل التعدية التفاحلية ف تنمية مصابات تصميم وإنتاج اليومه اللتونية في هنر العدان والماكنتات لدى معلم التعليم الثانوي الصناحي أسماء فؤاد حسه متولى أد/مجدى إبراهيم إسماعيل أ/ص.د/ ناريماد جمعة إسماعيل

### وتتفق هذه النتيجة مع دراسة كل من :

دراســة (الـزهـرانـي ،٢٠١٣) ، دراســة (الحـسنـي،٢٠١٤)، دراســة كــل مــن (أبـوشــريـخ ، جـرايــدة ٢٠١٦،) ، دراسة (نصار ٢٠١٩) التي أثبتت جميعهـا فاعليـة البر امـج الإلكترونيـة القائمـة على الوسائط المتعددة في تنميـة الجانب المرفى للعديـد مـن المهـارات لـدى الفئـات المستهدفة .

ولكـن تختلـف معهـم الباحثــة مـن حيـث نوعيــة المـارات ، الفئــة المستهدفة ، الـبر امـج الم*ستخدمة*.

<u> ثانياً: الإجابة على السؤال الرابع : والذي نص علـي :</u>ما فعاليـة البرنـامـج الإلكتروني القائم على الوسائط المتعددة التفاعلية في تنمية الحانب الأدائي لمهارات إنتاج الدروس الإلكترونية لدى معلمي التعليم الثانوي الصناعي؟ قامت الباحثة بما يلي:

### **-<sup>١</sup>**

 $\ddot{\phantom{0}}$ 

" لا يوجد فـرق دال إحـصائياً سين مـتوسـطي درجـات معلمـي المجموعـة التجربيبــة فـي بطاقة تقييم الجانب الأدائي لمهارات تصميم وإنتاج الدروس الإلكترونية قبلياً وبعدياً "

وللتحقق من صحة هذا الفرض قامت الباحثة بالتحليل الإحصائي لنتائج تطبيق يطاقة ملاحظة الأداء <del>لع</del>لمي العينة التجريبية في التطبيقين القبلي والبعدي .

Paired – Samples T.Test ، للتعـرف علـى الفـرق بـين مـتوسـطـى درجـات معلمـي المجموعـة التجريبيـة \_2

-**٤١٢** -

التطبيقين القبلي والبعدي لبطاقة اللاحظة للمجموعة التجريبية ، وكانت النتائج على النحو التالي :

Ī

*Paired – Samples T. Test* درجات معلمي الجموعة التجريبية في مستوى الأداء المهاري القبلي والبعدي

| قيمة مستوى<br>ונגצוב | قيمة " <b>ت</b> " | درجات<br>الحرية | الإنحراف<br>المياري | المتوسط<br>الحسابي | العدد | التطبيق |
|----------------------|-------------------|-----------------|---------------------|--------------------|-------|---------|
|                      | 197,77            | 29              | 1,87                | 70,07              | 30    | القبلي  |
| ۰,۰۰                 |                   |                 | 2,71                | 129,7              |       | البعدى  |

ويتضح مـن نتـائج جـدول (٨) أن قيمـة مـستوى الدلالـة تـساوى (٠,٠٠) وهـي أقـل مـن مستوى الدلالة (٠,٠١) أي أنها دالة إحصائياً ، مما يؤكد وجود فرق دال إحصائياً عند مستوى الدلالة ٠٫٠١ بين متوسطى درجات معلمي الجموعة التجريبية في مستوى الأداء المهاري القبلي والبعدي ، لصالح التطبيق البعدي الأعلى في متوسط الدرجات ، حيث أن متوسط درجات معلمي المجموعة التجريبية في التطبيق البعدي هو (١٤٩.٦٣) ، ومتوسيط درجياتهم في التطبيبق القبلبي هيو (٢٠٠٧). وهيذا يعيني أن مستتوى الأداء البعدي للجوانب الأدائية لمعلمي المجموعة التجريبية ، أكبر من مستوى الأداء القبلي لهم. وعلى ذلك يمكن رفض الفيرض البحثي الثاني للبحث الحالي وقبول الفيرض البـديل ، وهـذا يعـني انـه يوجـد ضرق دال إحـصائياً ـ في مـستوى أداء الجوانـب الأدائيــة ، لعلمي الجموعة التجريبية <u>ي</u>ّ التطبيقين القبلي والبعدي، لصالح التطبيق البعدي.

-**٤١٣** -

فاحلية بزلعه اللتون قالم حل الوسائل التعددة التفاحلية في تنمية مصابات تصميم وإنتاذ الدوم الإلتونية في هنر الحدات والماكينات لدى معلم التعليم الثانوي الصناحي أسماء فؤاد حسه متولى أد/مجدى إبراهيم إسماعيل أ/م.د/ ناليمان جمعة إسماعيل

شكل (٤)

متوسطي درجات معلمي الجموعة التجريبية في التطبيقين القبلي والبعدي لبطاقة 

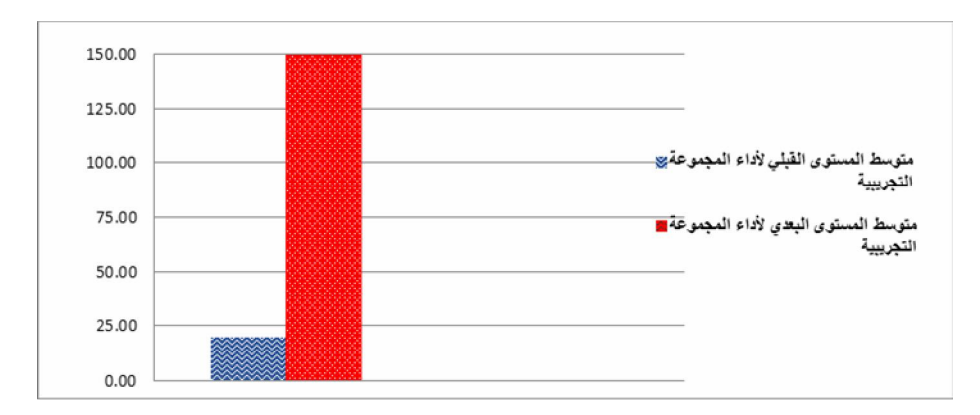

**٢ –** حساب فعالية البرنامج التدريبي المقترح القائم على الوسائط التعددة التفاعلية في تنمية مستوى أداء الجانب الأدائي لمهارات تصميم وإنتاج الدروس الإلكترونية لدى معلمي التعليم الثانوي الصناعي:

لحساب فعاليــة البر نــامـج التــدريبي المقــترح ــة تنميــة مــستوى أداء الجوانــب الأدائيــة لمهارات تـصميم وإنتـاج الـدروس الإلكترونيـة لـدى معلمـى التعلـيم الثـانوي الـصناعي، قامت الباحثــة بالتحليــل الإحـصائي لنتــائـج بطاقــة الملاحظـة \_فـ التطبــيقين القبلــي والبعدى لمعلمي المجموعة التجريبية، واستخدمت الباحثة

-**٤١٤** -

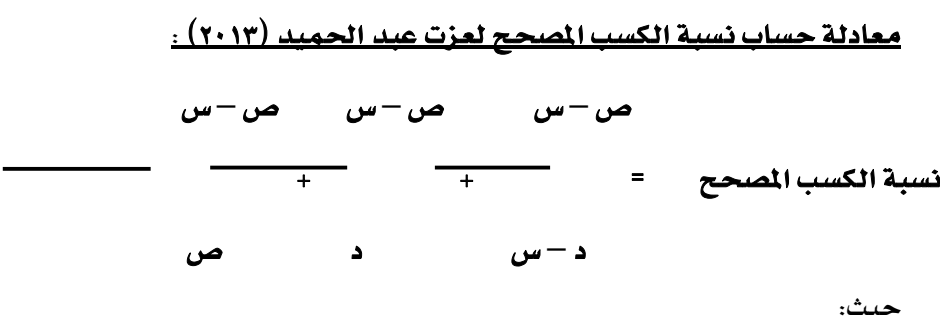

س: متوسط درجات المجموعة التجريبية في التطبيق البعدي لبطاقة اللاحظة. ص: متوسط درجات الجموعة التجريبية في التطبيق القبلي لبطاقة الملاحظة. د: النهائية العظمى لبطاقة الملاحظة.

# جدول (٩) نسبة الكسب المصحح في مستوى أداء الجوانب الأدائية الهارات تصميم وإنتاج الدروس الإلكترونية لدى معلمي المجموعة التجريبية

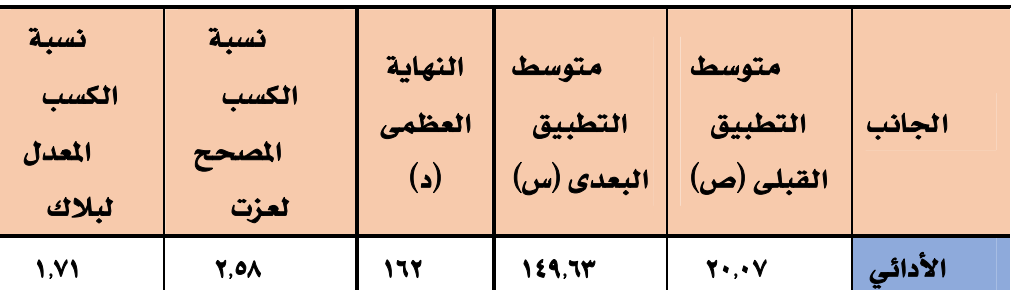

وبحساب نسبة الكسب المصحح في المستوى الأدائـي وجـد أنهـا = ٢,٥٨ وهـي أكـبر. مـن القيمــة المحكيــة لنــسبـة الكـسب المـصحح ( ١٫٨ ) ، وهــى النـسبـة التــى اقترحهــا (عــزت) للحكم على الفاعلية.

 $-510-$ 

فاحلية بناهم اللتون قالم حل الوسائل التعدية التفاحلية ف تنمية مصابات تصميم وإنتاج اليومه اللتونية في هنر العدان والماكنتات لدى معلم التعليم الثانوي الصناحي أسماء فؤاد حسه متولى أد/ مجدى إبراهيم إسماعيل أ/ج.د/ نابيماه جمعة إسماعيل

وبحساب نسبة الكسب المعدل لبلاك في المستوى الأدائي وجد أنها = ١,٧١ وهي أكبر من القيمة الحكية لنسبة الكسب المدل ( ١,٢) ، وهي النسبة التي اقترحهـا (بـلاك) للحكم على الفاعلية.

وعلـى ذلـك يمكـن الحكـم علـى البر نـامـج الإلكترونـى المقـترح ، بـأنـه قـد أسـهم بفـاعليـة كبيرة جدا في رفــع مــستوى أداء الجوانـب الأدائيــة لمهـارات تــصميم وإنتــاج الــدروس الإلكترونية لدى معلمي التعليم الثانوي الصناعي.

### <u>وثُرجع الباحثة هذه النتيجة إلى :</u>

- تسلسل المهارات من الأبسط إلى الأكثر تعقيدا داخل البر نامج  $\rightarrow$ 
	- إتباع مدخل النظم في التصميم التعليمي للبرنامج  $\rightarrow$
	- السير في مديولات البرنامج وفق الخطو الذاتي لكل متدرب  $\rightarrow$
- وجودِ أنشطة تفاعلية داخل البر نامج تمكن المتدرب من تقييم مستواه  $\rightarrow$

### وتتفق هذه النتيجة مع دراسة كل من :

دراسة (Zamel,Dweikat, 2017) بدراسة (العبسى ٢٠١٧)، دراسة (الصالح ٢٠٢٠)، التي إتفقت جميعها على فاعلية إستخدام الوسائط المتعددة التفاعلية على تنمية الجوانب الأدائيية لمهارات التصميم ولكن تختلف معهم الباحثية في نوعيية البرامج المستخدمة والعينة المطبق عليها البحث؛ حيث أن هناك تجاهل لفئة معلمي المدارس الثانوية الصناعية المطبق عليها البحث والوصول إلى مرحلة الإنتاج

 $-217-$ 

# <u>رابعاً : توصيات البحث :</u>

بناءا على ماتوصل إليه البحث الحالي من نتائج فقد تم وضع بعض التوصيات التي قد تُضيد في الحقل التعليمي وهي :

\* بناءاً على النتائج التي أثبتها البحث من جودة الدروس الإلكترونية التي أعدها معلمي الدارس الثانوية الصناعية فإن الباحثة توصى بتوظيف هذا المنتج في العملية التعليمية ورفعه على المصة التعليمية الإدمـودو لكي يتثنى تحقيـق أقـصي إسـتفادة بزيادة عدد المستفيدين منه .

\*\* توصــي الباحثـــة بالتوســـع فــي تــصميم وإنتـــاج الـــدروس الإلكترونيـــة لكافـــة التخصصات لكي تعم الفائدة على جميع الطلاب.

❖ عقد دورات تدريبية لجميع الملمين بصفة عامة وليس معلمي الملابس الجاهزة فقسط لتسريبهم علـى تـصميم وإنتــاج الــدروس الإلكترونيــة لتوظيفهــا فـى العمليــة التعليمية وخاصة أن الملمين الحاليين خريجين قدامي منذ عشر سنوات على الأقل لم يدرسوا التطبيقات التكنولوجية في مقرراتهم الجامعية.

 $-5.1V$ 

فاحلية بزلعه اللتون قالم حل الوسائل التعدة التفاحلية في تنمية مصابات تصميم وإنتاذ الدوم الإلتونية في هنر الحدان والماكينات لدى معلم التعليم الثانوي الصناحي أسماء فؤاد حسه متولى أد/ مجدى إبراهيم إسماعيل أ/صد/ نابيمان جمعة إسماعيل

# المراجع العربية:

إبراهيم ،حمادة محمد. (٢٠٠٥) .**فاعلية** *إختلاف إسلوب التدريب و***نمط** *التقدي***م** لبرنامج مقترح في تنمية مهارات الإعداد الفني لأوعية المعلومات لدى طلاب شعبة **تكنولوجيا التعليم وإتجاهاتهم نحو دراسة علوم المكتبات** ، رسالة دكتوراه ، كلية التربية، جامعة الأزهر .

أبو شريخ ،شاهر & جرايدة ،يوسف. ( ٢٠١٦) **اثـر** *إسـتخدام الوسـائط ا***لتعـ***ددة* التفاعلية في تعلم أحكام التلاوة المتقدمة لدى طلبة المراكز الصيفية بمحافظة جرش و**إتجاهــاتهم نحوهــا** ، المجلــة الفلـسطينية للتعلـيم المفتـوح ،العـدد الحـادي عـشر ، كـانون الثاني ٢٠١٧ ، المجلد السادس.

أحمد ،زاهـر. (١٩٩٧) **تكنـ***ولـوجيـا التعلـيم ،تـصميم وإنتـاج الـوسـائل التعليميـة* ،الجزءِ الثاني ، المكتبة الأكاديمية،القاهرةِ.

الحسنى، علا بنت سالم محمد صالح.٢٠١٤ .*استخدام الوسائط ا*لمت*عددة في* تصميم برنامج لتقنيات الملابس الجـاهزة و فاعليتـه في التعلـيم الإلكترونـي (رسـالة دكتسوراه غسير منسشورة). جامعسة أم القسرى، مكسة المكرمسة. مسسترجع مسن http://search.mandumah.com/Record/649513

 $-5$  \  $\Lambda$ -

الرياشي، حمزةٍ عبد الحكم .(١٩٩٢).أثـر*استخدام الأهداف السلوكية والتغذية* الراجعة على التحصيل والإحتفاظ بالتعلم ، مجلة كلية التربية بينها ، جامعة الزقازيق  $.$   $(\forall \vee)$ .

الزهرانسي، هــاجر عيــضة أحمــد، و الزهرانسي، عبــدالله بــن محمــد علــي (٢٠١٣) .فاعلية برنامج تدريبي حاسويي قائم على الوسائط المتعددة في تنمية مهارات *استخدام الإنترنت لدى طاليات السنة التحضيرية بحامعة الباحة* (رسالة ماجستير غير منشورة). جامعة الباحة، الباحة.

الـشتيحي ،إينــاس ســعيد. (٢٠١٠) . مــشاركة مقدمــة إلى النــدوة الأولى فــى **تطبيقات تقنية المعلومات والإتصال في التعليم والتدريب** ، في الفترة من ١٢,١٤ أبريل ، جامعة الملك سعود ، كلية التربية ،قسم تقنيات التعليم ،١١- ٢٥ .

الـشديفات ، أشـجان حامـد عبـده& جنيـدى ،محمـد صـدقى. (٢٠٢٠). فاعليـة الدروس والمواقع المحوسبة في اللغة العربية على تحصيل تلاميذالصف الرابع الأساسي في منطقة حائل بالممل كة العربية السعودية .مجلة البحث العلمي في التربية21 ,(العدد  $\mathbf{r} \cdot \cdot - \mathbf{y} \cdot \mathbf{z}$ 

الـشهري ،علـي بـن محمـد الكلثمـي .(٢٠١٦) .أثــر *إسـتخدام تقنيــة الوســائ*ط المتعددة التفاعلية في تنمية مهارات التفكير الإبداعي لدى الدارسين لقرر تقنيات التعليم

 $-2 + 9 -$ 

فاحلية بزلعه اللتون قالم حل الوسائل التعدة التفاحلية في تنمية مصابات تصميم وإنتاذ الدوم الإلتونية في هنر الحدان والماكينات لدى معلم التعليم الثانوي الصناحي أسماء فؤاد حسه متولى أد/ مجدى إبراهيم إسماعيل أ/ج.د/ نابيمان جمعة إسماعيل

 *ASEP ETEC-211* العدد الخامس والسبعون <sup>6</sup> يوليو ، ٢٠١٦.

الصالح، ندى بنت جهاد . (٢٠٢٠) . أهمية التدرب على مهارات التصميم التعليمي **لِقِ تعزيـز** *الكفايـات التعليميـة مـن وجهـة نظـر الطالبـات ا***لعلمـ***ات .***دراسـات - العلـوم** التربوية: الجامعة الأردنية - عمادة البحث العلمي، مج٤٧، ع٤ ، ٣ . 339 - 22 .

العبسي، مسك إسماعيل طه. (٢٠١٧). فاعلية حقيبة تعليمية مبر مجة لتنمية مهارات معلمات التعليم الأساسي بسلطنة عمان على تصميم وإنتاج الدروس التفاعلية **tعلم الاحتياط من خلال بعض البر امج الإلكترونية .مجلة كلية التربية: جامعة أسبوط** 67 - 108. 

الغرباوى ،عبد العليم أحمد. (٢٠١٣) **.***أثر إختلاف بعض إستراتيجيات التعليم* الإلكتروني على إكتساب مهارات إنتاج الدروس الإلكترونية لطلاب شعبة تكنولوجيا التعليم ، رسالة دكتوراه ، كلية التربية ، جامعة الأزهر .

الفار ،إبراهيم عبد الوكيل . (١٩٩٤). **أثـر نمط** *التدريس الخصوصي كأحد* أنماط تعليم الرياضيات المزز بالحاسوب على تحصيل تلاميذ الصف الأول الإعدادي **tلوضوع الجموعات وإتجاهاتهم نحوالرياضيات** ، مجلة كلية التربية ، جامعة قطر، (11) .

-**٤٢٠** -

الفار ،إبراهيم عبد الوكيل. (٢٠٠٤) . **تريويات** *الحاسوب وتحديات مطلـع القـرن* الحاد*ى والعشرين* ، دار الفكر العربي ، القاهرة .

الفقى ،عبد الإلـه. (٢٠١١) .إنتـاج بـرامج *الوسـائط ا*لمتعـدة ، كليـة التربيـة النوعية ،جامعة كفر الشيخ .

القاضى ،رضـا عبـده .(٢٠١١) **أصـ***ول تكنولوجيـا التعلـيم* **، مطبعــة ال**رحمـة ، القساهرة .

الكرمي ،جمـال عبـد المنعم .(٢٠١٠) .*إعـداد ا*لم*عـلـم بـين الواقـع والمأمـول (تنميتـه* **وتدريبه)** ، مؤسسة حورس الدولية للنشر والتوزيع ، الإسكندرية.

المطيري ،حمد محيا. (٢٠١٢) . **متطلبات** *التدريب الإلكتروني ومعوقاته بمرا***كز** التدريب التربوي بمدينة الرياض من وجهة نظر المدربين ، رسالة ماجستير ، جامعة الملك سعود ، الرياض ، الملكة العربية السعودية .

المطيري ،فيصل بن محمد .(٢٠١٠) . **دور التدريب أثناء العمل في تنمية مهارات الأفراد العاملين بدوريات الأمن بمحافظة جدة**، رسالة ماجستير ، كلية الدراسات العليا ، جامعة نايف العربية للعلوم الأمنية.

 $-2 + 1 -$ 

فاحلية بزلعه اللتون قالم حل الوسائل التعدة التفاحلية في تنمية مصابات تصميم وإنتاذ الدوم الإلتونية في هنر الحدان والماكينات لدى معلم التعليم الثانوي الصناحي أسماء فؤاد حسه متولى أد/مجدى إبراميم إسماعيل أ/ص.د/ نابيمان جمعة إسماعيل

المُناحي ،تركي بن عبد العزيز. (٢٠١٠) . *واقـع دور المشرف التربـوي في تنميـة* 

ا**لكفاءة الهنية لدى المعلمين** ، رسالة ماجستير ، كلية العلوم الإجتماعية ` قسم التربية ، جامعة الإمام محمد بن سعود الإسلامية ، الملكة العربية السعودية .

حثناوي ،واثق نجيب. (٢٠٠٩). **دور المعلوماتية في تنمية الأداء المهني للمعلمين** ا الهنيين في المدارس الثانوية الصناعية في فلسطين من وجهة نظـر المديرين والعلمين ،رسالة ماجستير، كلية الدراسات العليا، جامعة النجاح الوطنية، فلسطين .

خميس ،محمد عطية. (٢٠٠٩ ) . **تكن***ولوجيا التعليم والتعلم* **، ط٢ ، دار ال**سحاب للطباعة والنشر والتوزيع ، القاهرة .

زيتون ،كمال عبد الحميد. (٢٠٠٨) **تصميم** *البر امج التعليمية بفكر البنائية* **— تأصيل فكرى وبحث إمبريق**ى ،عالم الكتب ، القاهرة.

سرايا ،عادل السيد. (٢٠٠٧ ) . **تكن***ولوجيا التعليم وم***ص***ادر ال***تعلم –** *مف***اهيم** <mark>نظرية – تطبيقات عملية</mark> ، الجزءِ الأول ، مكتبة الرشد، الرياض .

شعلان ،السيد محمد .(٢٠١١) . تصميم وانتاج الوسائط المتعددة بإستخدام Flash MX ،دار الكتاب الحديث ، القاهرة .

طـه ،محمـود إبـراهيم .(٢٠٠٩). فاعليــة *إســتخدام برنــامج كـمبيــوتر مـتعــدد* الوسائط في تنمية بعض عمليات العلم والتحصيل الفوري والمرجأ لدى طلاب الصف  $-2 + 1$
الأول الثانوي الزراعي منخفضي التحصيل في مادة البيولوجي ، مجلة كلية التربية ، جامعة المنصورة *، ع ٩٩* .

Ī

عبد الحميد ،عبد العزيـز طلبـة.(2011) **تطبي***قـات تكنولوجيـا التعلـيم فـي* ا**لمواقف التعليمية**، المنصورة،المكتبة العصرية للنشروالتوزيع.

عبد الحميد ،عبد العزيزطلبـه. (٢٠١٠) . *التعلـيم الإليكترونـي ومـستحدثات* **تكن***ـولـوجيا التعلـم* **، المكتبة العصرية للنشـر والتوزيـع ، المنصورة .** 

عبد الرحمن ،إبراهيم محمد .(٢٠١٠). *أثر إستخدام الوسائط ا*لم*تعددة التفاعلية* القائمة على الحاسوب في التربية، مجلة جامعة القدس الفتوحة للأبحاث والدراسات ،  $(11)$ 

عتاقي ،محمود محمد .(٢٠١٤). **فاعلية برنامج قائم عل***ي إستخدام أدوات ا***لجيل** الثاني للويب في تنمية مهارات إنتاج الـلروس الإلكترونية لـلى طلاب كلية التربية ، رسالة دكتوراه ، كلية التربية ، جامعة الأزهر .

عجوة ،أسـامـة حـسن . (٢٠١٥) . **برنــامـج تـــــريــِي عـبر الإنترنـت لتنميـة** *مهــارات* تدريس الحاسب الآلي في الصناعة لدى معلمي المدارس الثانوية الصناعية وأثر ذلك على أداء **طلابهم**، رسالة دكتوراه ، كلية التربية، جامعة الزقازيق

-**٤٢٣** -

فاحلية بزلعه اللتون قالم حل الوسائل التعدة التفاحلية في تنمية مصابات تصميم وإنتاذ الدوم الإلتونية في هنر الحدان والماكينات لدى معلم التعليم الثانوي الصناحي أسماء فؤاد حسه متولى أد/مجدى إبراميم إسماعيل أ/صد/ نابيمان جمعة إسماعيل

على، حمود على .(١٤٢٥هـ) **رؤية حديثة لأدوار العلم المتغيرة في ضوءِ تحديات** العولمة،ورقة عمل مقدمة لندوة العولة وألويات التربية،جامعة الملك سعود،الرياض،(٢٤) .

عبادات موسف أحمد. (٢٠٠٤) .الحاسوب التعليمي وتطبيقاته التريوية ، دار

الميسرة ، الأردن.

مبروك، نصر الدين. (٢٠٢١). *مهـارات إنتـاج الـدروس الإلكترونيـة باسـتخدام* .Articulate Storyline3، مجلة البحوث في مجالات التربية النوعية: برنامج جامعة المنيا - كلية التربية النوعية، ٢٢٥ ، 312 - 291.

مجيد ،سوسن شاكر. (٢٠١٢) . الإتجاهات الحديثة في تدريب المعلمين أثناء الخدمة ودورها في التعلم الذاتي ، مجلة الحوار المتمدن ، يوليو١٢٠١٢.

نصار، حنان محمد عبد الحليم. (٢٠١٩). **فاع***لية برنـامج باسـتخدام الوسـائ***ط** التعددة التفاعلية فج تنمية بعض المهارات الفنية للطالبة معلمة الروضة واتجاهها نحو التعلم الإل كتروني .مجلة الطفولة و التربية.131-77 ,40(1) ,

نصر ،حسن أحمـد .(٢٠١٣) تكنولوجيـا الوسـائط المتعـددة وتنميـة الـتفكير ،خوارزم العلمية للنشر والتوزيع،جدة.

هنـداوي ،أســامـه ســعيد & محمــود ،حمــاده محمــد و يوسـف ، إبــراهيم .(٢٠٠٩) **تكنولوجيا التعليم والمستحدثات التكنولوجية** ، عالم الكتب ، القاهرة .

 $-545$ 

والي ،ساره على. (٢٠١٦) . برنامج تدريبي لتنمية مهارات إستخدام بعض أجهزة العرض التعليمية لدى طلاب شعبة تكنولوجيا التعليم بكلية التريية النوعية ، رسالة ماجستير ، كلية التربية ، جامعة الزقازيق .

المراجع الأجنبية:

Ī

Babiker, M., & Elmagzoub, A. (2015). *For Effective Use of Multimedia in Education, Teachers Must Develop their Own Educational Multimedia Applications. Turkish Online Journal of Educational Technology*-TOJET, 14*(4)*, 62-68.

Castiaux, K. M. (1997). *Corporate America's Selection of Outsourcing Vendors for Multimedia Instructional Design*. *Education Media International*, 34*(4)*, 191-196.þ

Hashlamoun, N. A., & Daouk, L. (2019). *Exploring the Teaching Experiences of Teachers Using Computer-Based Assessments When Teaching Interactive Multimedia Classes. International Association for Development of the Information Society.þ*

Hon,D,(1992).*Skills Required For Effective Multimedia Development British Journal Of Educational Technologym*, 23,(3), September.

-**٤٢٥** - Lee, T. T., & Osman, K. (2012). *Interactive multimedia module in the learning of electrochemistry: effects on students'*  فاحلية بباهم اللتون قالم حل الوسائل المتعدة القاحلية في تنمية مصابن تصميم وإنتاج اليوس الألتونية في مقر العابن والماتينان لري معلم التعليم الثانوي الصناحي أسماء فؤاد حسه متولى أد/ مجدى إبراهيم إسماعيل أ/صد/ نابيهاه جمعة إسماعيل

*understanding and motivation. Procedia-Social and Behavioral Sciences*, 46, 1323-1327.þ

Louca,T .&Zacharia ,C (2008) , *The Use of computer – Based Programming Environments as Computer Modeling Toois in Early Science Education , The Cases of Textual and Graphical Program Languages , International Journal of Science Education* , 30 (3) ,285:321 .

Parrish, D. E., & Rubin, A. (2011). *An effective model for continuing education training in evidence-based practice. Research on Social Work Practice*, 21(1), 77-87.þ

Zamel ،M. A. و ،Dweikat ،K. A. J. (2017). *Assisting Students of Al-Quds Open University to Design Computerized -Teaching*  مجلة البحوث التربویة والنفسیة: جامعة بغداد - .*ADDIE to According Lessons* 317. - 294مركز البحوث التربویة والنفسیة، ع٥٣ ،

Zhigadlo, V., Odinokaya, M., & Sheredekina, O. (2018). Use of *Multimedia Training Presentations in Teaching a Foreign Language in a Non-Linguistic University*. NORDSCI.

-**٤٢٦** -